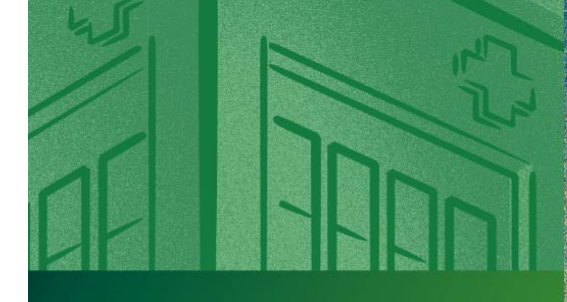

AHRQ AHRQ QUALITY INDICATORS

# **Patient Safety Indicators**

**SOFTWARE DOCUMENTATION** 

**AHRQ Quality Indicators**

## **Patient Safety Indicators: Software Documentation, Version 4.1 SAS**

Department of Health and Human Services Agency for Healthcare Research and Quality [http://www.qualityindicators.ahrq.gov](http://www.qualityindicators.ahrq.gov/)

March 2003 Version 4.1 (rev. December 2, 2009)

### <span id="page-2-0"></span>**Abstract**

The value of information on health care quality has never been so widely recognized; yet many organizations lack the resources and/or expertise to build a quality information program from the ground up. Recognizing this, the AHRQ Quality Indicators were developed specifically to meet the short-term needs for information on health care quality using standardized, user-friendly methods and existing sources of data.

This module of the AHRQ Quality Indicators was designed to capitalize on the availability of administrative data on inpatient stays to produce information for Patient Safety Indicators (PSIs). These indicators capture potentially preventable complications and iatrogenic events for patients treated in hospitals. They can be used as a screening tool for problems that patients experience as a result of exposure to the healthcare system and that are likely amenable to prevention by changes at the system or provider level.

This document is the software documentation for the Patient Safety Indicators software Version 4.1, which is provided on the AHRQ Web site. The software was developed in SAS, for use on a personal computer. By making this tool available, we hope to assist others in producing information on health care quality more cost effectively.

Details on the development of the Patient Safety Indicators can be found in Guide to Patient Safety Indicators. Detailed definitions of the PSIs, with complete listings of the ICD-9-CM and DRG codes specifically included or excluded, are contained in the document, *Patient Safety Indicators Technical Specifications. Patient Safety Indicators Comparative Data* provides provider rates and standard deviation, area rates and standard deviation, and population rate, as appropriate, for each indicator. See [Appendix A](#page-40-0) for links to documents and tools.

### <span id="page-3-0"></span>**Acknowledgments**

Support efforts, including refinement and enhancement of the AHRQ Quality Indicators and related products, are provided by the Support for Quality Indicators (SQI-II) contract team.

The following individuals from **Battelle Memorial Institute, Stanford University,** and **University of California (UC)** constitute the Support for Quality Indicators core team:

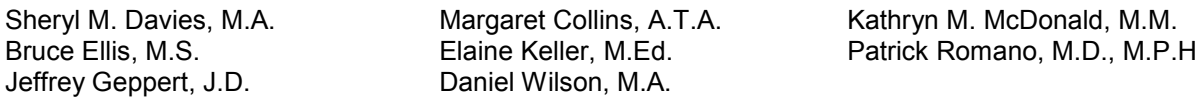

The **Agency for Healthcare Research and Quality** Support for Quality Indicators team includes:

Marybeth Farquhar, Project Officer Mamatha Pancholi, M.S., Project Officer Mary B. Haines, Contract Officer

This product is based on the work of many individuals who contributed to its development and testing.

The following staff from the **Evidence-based Practice Center (EPC) at UCSF-Stanford** performed the evidence review, facilitated clinician reviews, completed the empirical evaluation, and created the programming code and technical documentation for the new Patient Safety Indicators:

#### *Core Project Team Other Contributors*

Kathryn M. McDonald, M.M. (Stanford) Kaveh G. Shojania, M.D. (UCSF) Jeffrey Geppert, J.D. (Stanford) Bradford Duncan M.D. (Stanford) Sheryl M. Davies, M.A. (Stanford) Angela Hansen, B.A. (Stanford) Patrick Romano, M.D., M.P.H. (UC-Davis)

The following staff from **Social & Scientific Systems**, **Inc.**, developed this software product, documentation, and guide:

Kathy McMillan

*Programmers Technical Writer* Leif Karell **Patricia Burgess** 

Fred Rohde *Graphics Designer* Laura Spofford

Contributors from the **Agency for Healthcare Research and Quality**:

Anne Elixhauser, Ph.D. **H. Joanna Jiang, Ph.D.** Denise Remus, Ph.D., R.N.

Marlene Miller, M.D., M.Sc. **Margaret Coopey, R.N., M.G.A, M.P.S.** Margaret Coopey, R.N., M.G.A, M.P.S.

We also wish to acknowledge the invaluable contribution of the clinical panelists and the peer reviewers of the evidence report; and the beta-testers of the software products.

### **Table of Contents**

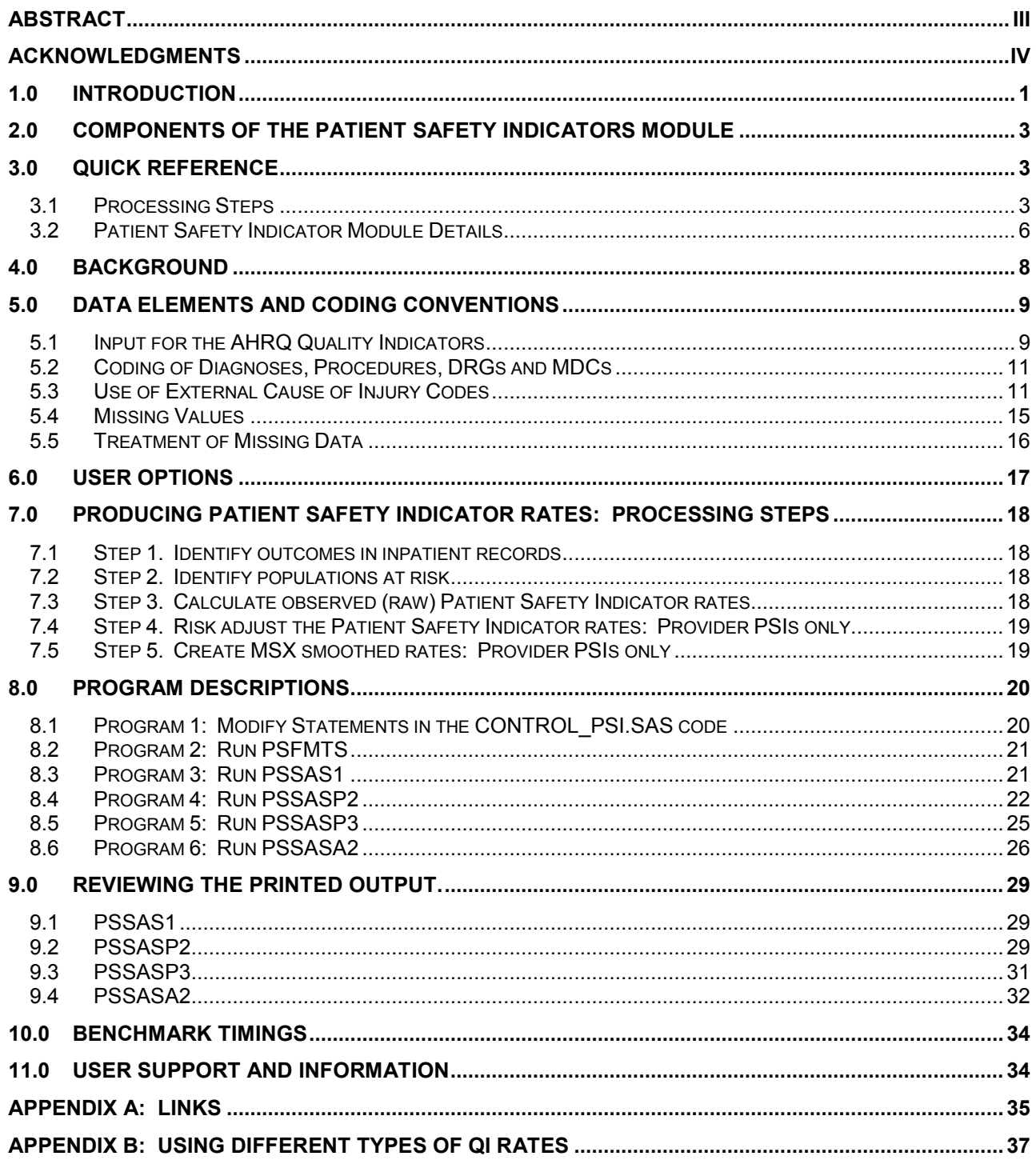

#### **List of Figures**

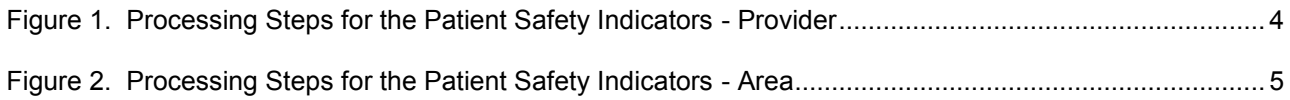

#### **List of Tables**

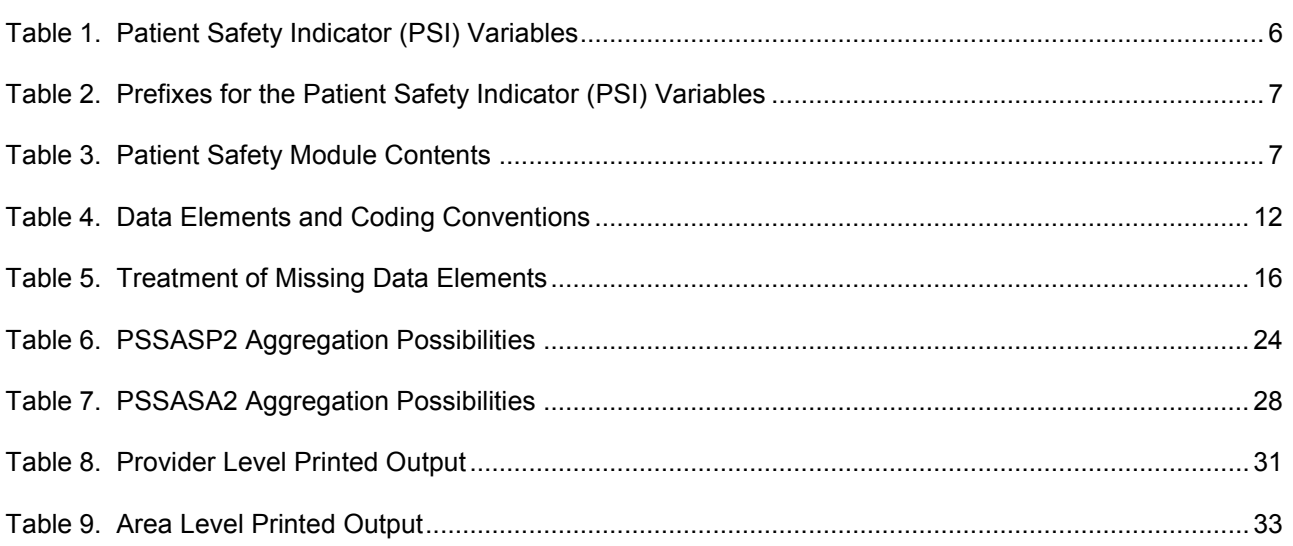

### **AHRQ Quality Indicators, SAS Software Documentation, Version 4.1: Patient Safety Indicators**

### <span id="page-6-0"></span>**1.0 Introduction**

This documentation describes the software for implementing the Patient Safety Indicator (PSI) module of the AHRQ Quality Indicators Version 4.1 and highlights features of the analytic approach of particular interest to new users. Detailed definitions, including all ICD-9-CM codes included in or excluded from the numerator and denominator for each indicator, are contained in a separate document *Patient Safety Indicators Technical Specifications.*

The programs documented here were developed for use in Statistical Analysis System (SAS®)<sup>1.</sup> The SAS® version of the PDI software is designed as a PC-based single-user application. It has been tested with SAS® version 9.1.3 on a 32-bit machine. To use the SAS version of the QI software, users must have access to the commercially-available SAS® statistical software package, including but not limited to BASE SAS, SAS/STAT and SAS/ACCESS. For more information, visit the SAS Institute website at http://www.sas.com.

The software consists of a series of computer programs that perform the following functions:

- Assign and calculate PSIs from hospital discharge abstracts or UB (uniform billing) claims data.
- Print PSI results in SAS format or as an ASCII text file (comma delimited) that can be imported into word processing documents, spreadsheets, or graphics software, at the user's option.
- Create risk-adjusted rates that adjust for case mix differences and expected rates that adjust for performance differences. When stratifications other than hospital or area are selected, the RPPSxx variables and their confidence intervals are observed/expected ratios to avoid confounding with risk adiustment variables.
- Create smoothed (i.e., reliability-adjusted) rates that reduce fluctuations over time due to random variation.

Version 4.1 of the PSI software includes the following changes:

- The PSI module Version 4.1 contains formats that incorporate ICD-9-CM and DRG coding through September 30, 2009.
- The reference population database used by the software was updated to HCUP's Year 2007 State Inpatient Data (SID). This database is used to create the regression coefficients applied in risk adjustment (see Section [7.4](#page-24-0) and the shrinkage factors used to calculate smoothed rates (see Section [7.5.](#page-24-1))
- The syntax now supports a data weighting variable (DISCWT) like those used in the National Inpatient Sample. This numeric variable must be present in the input file (see [Table 4\)](#page-17-0) and should be set to 1 if weighting is not desired.
- Effective March 1, 2007 the UB-04 data specification manual includes a Present on Admission indicator [\(http://www.nubc.org/public/whatsnew/POA.pdf\)](http://www.nubc.org/public/whatsnew/POA.pdf). The FY2009 release of the PSI

l

<sup>&</sup>lt;sup>1</sup> SAS is a statistical program distributed by the SAS Institute, Inc. [\(http://www.sas.com\)](http://www.sas.com/). The company may be contacted directly regarding the licensing of their products. The SAS Institute, Inc. does not have any affiliation with AHRQ nor involvement in the development of the AHRQ QIs.

incorporates the present on admission indicator into risk adjustment using 2007 SID data from nine states. As additional states collect the POA indicator and provide the data to the HCUP program, the reference population will be updated in future AHRQ QI releases to include these states. Users can compute risk adjustment even with data without POA information (the POA data are imputed).

- Installation of Version 4.1 SAS syntax requires additional steps for the risk adjustment procedures to operate correctly. The downloadable zip file available on the web site includes another zip file, ‗PSI\_GEE\_Input.zip', and a file named ‗AHRQPredictionsetup\_0.0.0.59.msi'. These must be installed in a specific manner. A folder titled "AHRQQI" must be created on the user's C: drive, with a subfolder called "PSI" and another sub-folder called "AHRQPrediction". The contents of PSI\_GEE\_Input.zip must be extracted to the PSI folder, leaving a series of \*.csv files and \*.def files. AHRQPredictionsetup 0.0.0.59.msi must be executed either from the Start menu or from Windows Explorer. This installer will install "AHRQPrediction.exe in "C:\program files\Battelle\AHRQPrediction. After installing, this program should be copied to C:\AHRQQI\AHRQPrediction for the risk-adjustment programs to run properly. Note that if AHRQPrediction.exe has been installed to run one of the other AHRQ QI modules (IQI or PDI), it does not need to be installed again.
- The syntax will compute risk-adjusted rates and observed-to-expected ratios for the pre-defined set of stratification variables (e.g., age, gender, payer, race). When stratifications other than hospital or area are selected, the RPPSxx variables and their confidence intervals are observed/expected ratios to avoid confounding with risk adjustment variables.

Detailed information about the Patient Safety Indicators (PSI) is contained in the companion document *Guide to Patient Safety Indicators* which includes information about the development of the indicators and their definitions. For information on interpreting the rates calculated using this software, refer to "Using Different Types of QI Rates" in the *Guide to Patient Safety Indicators*. The *Patient Safety Indictors Comparative Data* document provides comparative values, including average volumes, provider rates, and population rates, depending on the type of indicator. The *Patient Safety Indicators Technical Specifications* document lists all ICD-9-CM and DRG codes included in and excluded from the numerator and denominator of each indicator.

See [Appendix A](#page-40-0) for links to these and other documents as well as Web sites that may be of interest to PSI users.

See Appendix B, "Using Different Types of QI Rates" for an explanation of observed, expected, risk adjusted and smoothed rates and for guidance in the use of these rates.

This documentation includes:

- A discussion of the data elements necessary to produce the AHRQ PSIs and the uniform coding conventions recommended for those elements.
- Descriptions of the PSI processing steps in non-technical language.
- Detailed descriptions of the functions of each PSI SAS program.

*Critical user information is highlighted with this symbol:* 

### <span id="page-8-0"></span>**2.0 Components of the Patient Safety Indicators Module**

As shown in [Table 3](#page-12-1) on page [7,](#page-12-1) the Patient Safety Indicators module consists of six SAS programs and seven ASCII text files that contain auxiliary data. These programs and text files are described in the subsequent sections of this document.

A note on the naming conventions for the PSI module programs. Most programs have names of the form PSSASi, PSSASAi, or PSSASPi. The first two characters "PS" of the program name indicate a Patient Safety Indicators program, to distinguish it from other modules that have been or will be released from AHRQ. The next three characters of the program name are "SAS". In the programs that are specific to either Area or Provider Indicators, the sixth character of the program name is either "A" or "P". The sixth character is an "A" if it is for the production of Area indicator rates that use county or Office of Management and Budget (OMB) defined metropolitan or micropolitan area (Metro Area) populations as denominators. The sixth character is a "P" if it is a program that is for the production of Provider Indicator rates that use subsets of the hospital discharge population. The last character (i) of the variable name designates the number of the specific program.

### <span id="page-8-1"></span>**3.0 Quick Reference**

The subsequent four pages are intended to serve as a quick reference to assist in reading this documentation and in reviewing the PSI module outputs. Processing steps are shown first [\(Figure 1](#page-9-0) and [Figure 2\)](#page-10-0) followed by a listing of the module indicator variables [\(Table 1\)](#page-11-1), variable prefixes [\(Table 2\)](#page-12-0), and module contents [\(Table 3\)](#page-12-1). One suggestion is to print these pages in duplex mode on two sheets of paper so that they can then be easily referred to as the need arises.

### <span id="page-8-2"></span>*3.1 Processing Steps*

[Figure 1](#page-9-0) shows processing steps for the Patient Safety Indicators - Provider, while [Figure 2](#page-10-0) shows steps for the Patient Safety Indicators - Area. (Note: the COVPSP40.TXT parameter file no longer applies).

<span id="page-9-0"></span>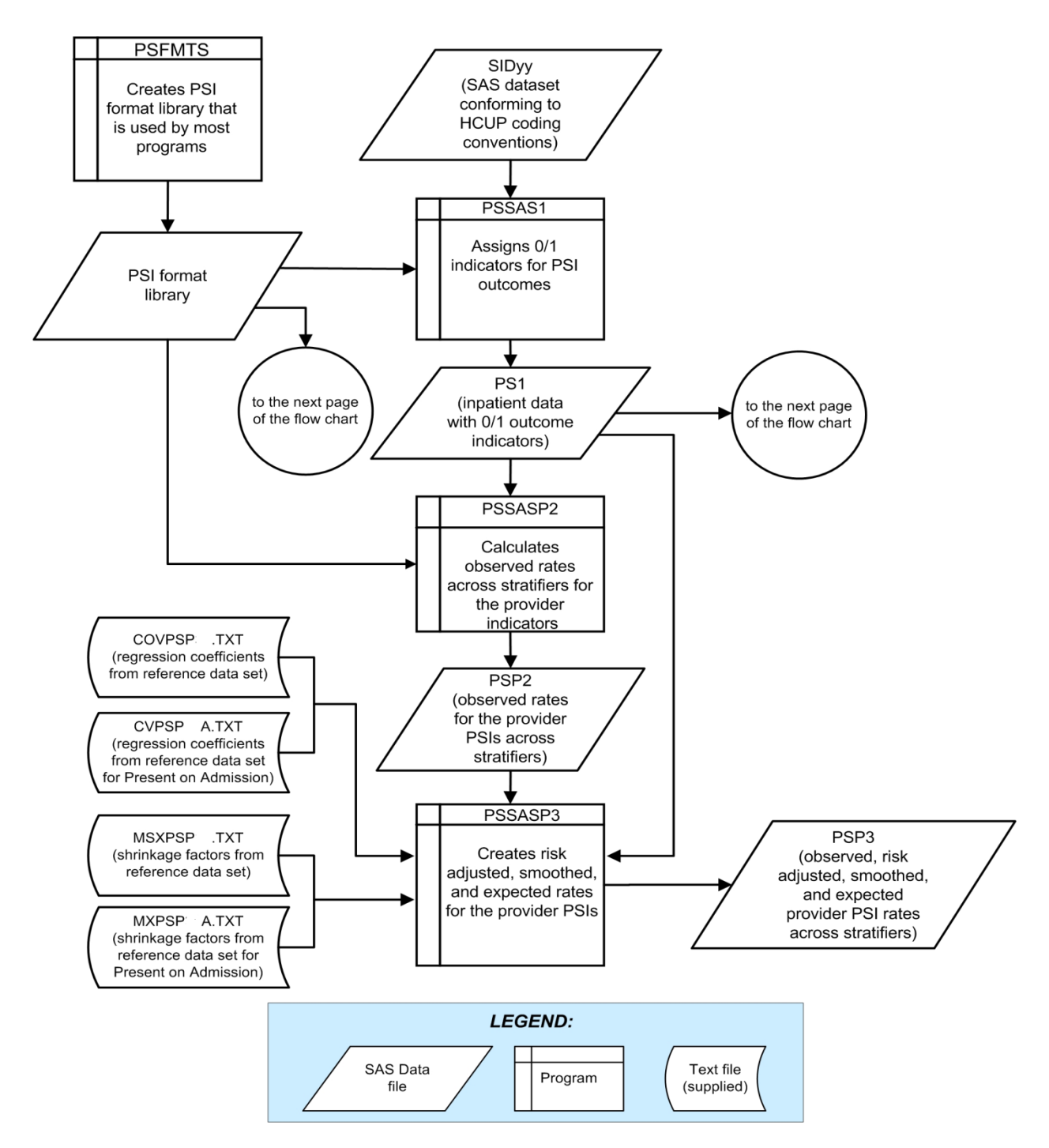

**Figure 1. Processing Steps for the Patient Safety Indicators - Provider**

NOTE: Each of the SAS Programs in Figure 1 incorporates the CONTROL\_PSI.SAS program, which contains code the user **must** modify in order to run the PSI software. The **modifications** include such items as specifying the name and location of the input data set, the population data set, and the output data set.

<span id="page-10-0"></span>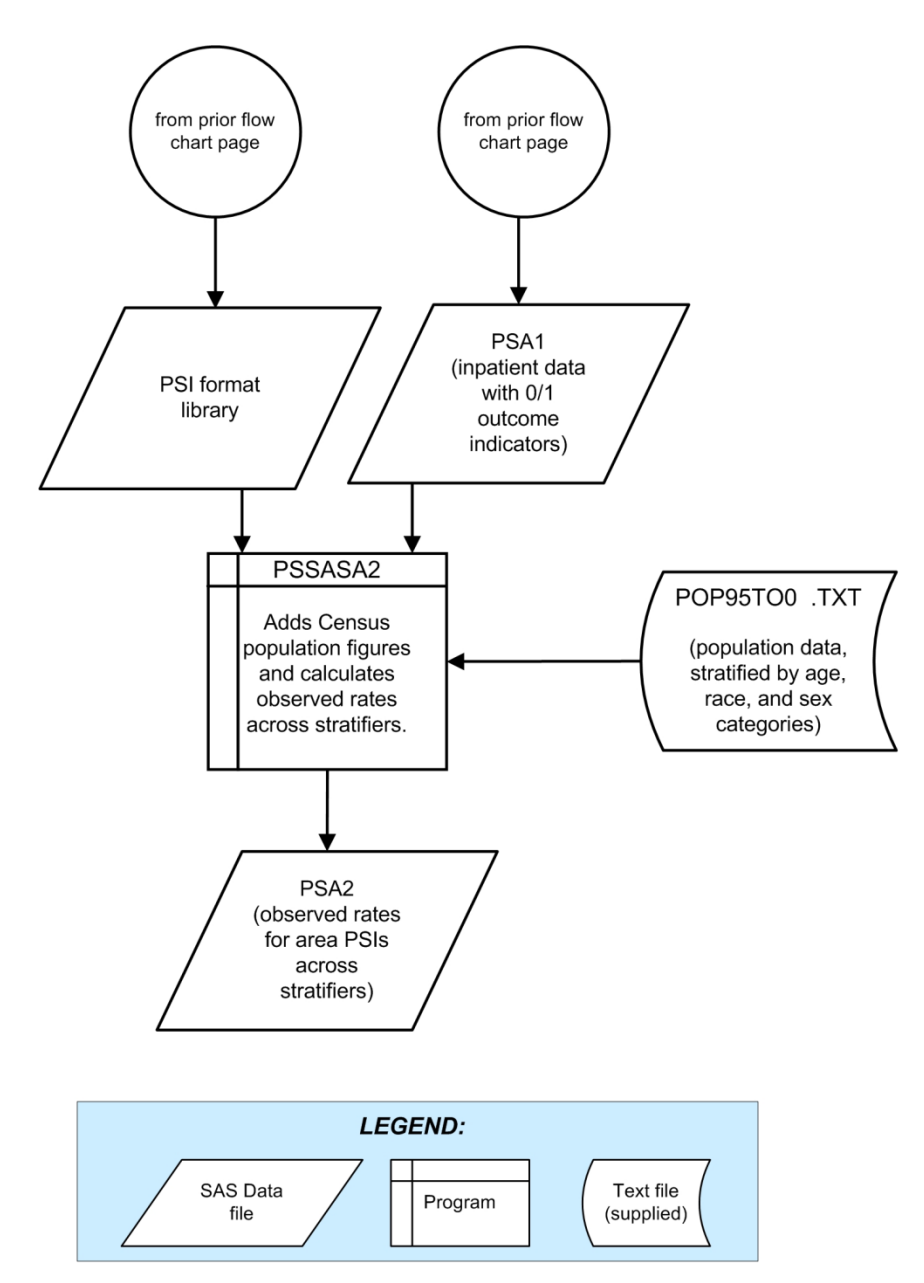

**Figure 2. Processing Steps for the Patient Safety Indicators - Area**

### <span id="page-11-0"></span>**3.2 Patient Safety Indicator Module Details**

<span id="page-11-1"></span>The following tables list the module indicator variables [\(Table 1\)](#page-11-1), variable prefixes [\(Table 2\)](#page-12-0), and module contents [\(Table 3\)](#page-12-1).

| <b>PSI</b><br><b>Number</b>           | <b>Indicator</b>                                         |  |  |  |  |  |
|---------------------------------------|----------------------------------------------------------|--|--|--|--|--|
|                                       | <b>Patient Safety Provider Indicators</b>                |  |  |  |  |  |
| $\overline{2}$                        | Death in low mortality DRGs <sup>a</sup>                 |  |  |  |  |  |
| 3                                     | Pressure Ulcer                                           |  |  |  |  |  |
| 4                                     | Death among Surgical Inpatients                          |  |  |  |  |  |
| 5                                     | Foreign body left during procedure                       |  |  |  |  |  |
| 6                                     | latrogenic pneumothorax                                  |  |  |  |  |  |
| 7                                     | Central Venous Catheter-related Bloodstream Infections   |  |  |  |  |  |
| 8                                     | Postoperative hip fracture                               |  |  |  |  |  |
| 9                                     | Postoperative hemorrhage or hematoma                     |  |  |  |  |  |
| 10                                    | Postoperative physiologic and metabolic derangements     |  |  |  |  |  |
| 11                                    | Postoperative respiratory failure                        |  |  |  |  |  |
| 12                                    | Postoperative pulmonary embolism or deep vein thrombosis |  |  |  |  |  |
| 13                                    | Postoperative sepsis                                     |  |  |  |  |  |
| 14                                    | Postoperative wound dehiscence                           |  |  |  |  |  |
| 15                                    | Accidental puncture or laceration                        |  |  |  |  |  |
| 16                                    | <b>Transfusion reaction</b>                              |  |  |  |  |  |
| 18                                    | Obstetric trauma - vaginal with instrument               |  |  |  |  |  |
| 19                                    | Obstetric trauma - vaginal without instrument            |  |  |  |  |  |
| <b>Patient Safety Area Indicators</b> |                                                          |  |  |  |  |  |
| 21                                    | Foreign body left during procedure                       |  |  |  |  |  |
| 22                                    | latrogenic pneumothorax                                  |  |  |  |  |  |
| 23                                    | Central venous Catheter-related bloodstream infections   |  |  |  |  |  |
| 24                                    | Postoperative wound dehiscence                           |  |  |  |  |  |
| 25                                    | Accidental puncture or laceration                        |  |  |  |  |  |
| 26                                    | <b>Transfusion reaction</b>                              |  |  |  |  |  |
| 27                                    | Postoperative hemorrhage or hematoma                     |  |  |  |  |  |

**Table 1. Patient Safety Indicator (PSI) Variables**

<span id="page-12-0"></span>

| <b>Prefix</b> | <b>Contents</b>                                              | <b>Examples</b>                                                                  |                                                                    |  |  |
|---------------|--------------------------------------------------------------|----------------------------------------------------------------------------------|--------------------------------------------------------------------|--|--|
|               |                                                              | <b>Provider Indicator</b><br># 8,<br><b>Postoperative Hip</b><br><b>Fracture</b> | Area Indicator<br># 23,<br>Infection Due to<br><b>Medical Care</b> |  |  |
|               | Inpatient numerator (top)                                    | TPPS08                                                                           | TAPS23                                                             |  |  |
| P             | Population denominator (pop)                                 | PPPS <sub>08</sub>                                                               | PAPS <sub>23</sub>                                                 |  |  |
| O             | Observed rate                                                | OPPS08                                                                           | OAPS23                                                             |  |  |
| E             | Expected rate                                                | EPPS <sub>08</sub>                                                               | N/A                                                                |  |  |
| R             | Risk-adjusted rate                                           | RPPS <sub>08</sub>                                                               | N/A                                                                |  |  |
| L             | Lower limit of confidence interval of risk-<br>adjusted rate | LPPS08                                                                           | N/A                                                                |  |  |
| U             | Upper limit of confidence interval of risk-<br>adjusted rate | UPPS <sub>08</sub>                                                               | N/A                                                                |  |  |
| S             | Smoothed rate                                                | SPPS <sub>08</sub>                                                               | N/A                                                                |  |  |
| X             | Standard error of smoothed rate                              | XPPS <sub>08</sub>                                                               | N/A                                                                |  |  |

**Table 2. Prefixes for the Patient Safety Indicator (PSI) Variables**

### **Table 3. Patient Safety Module Contents**

<span id="page-12-1"></span>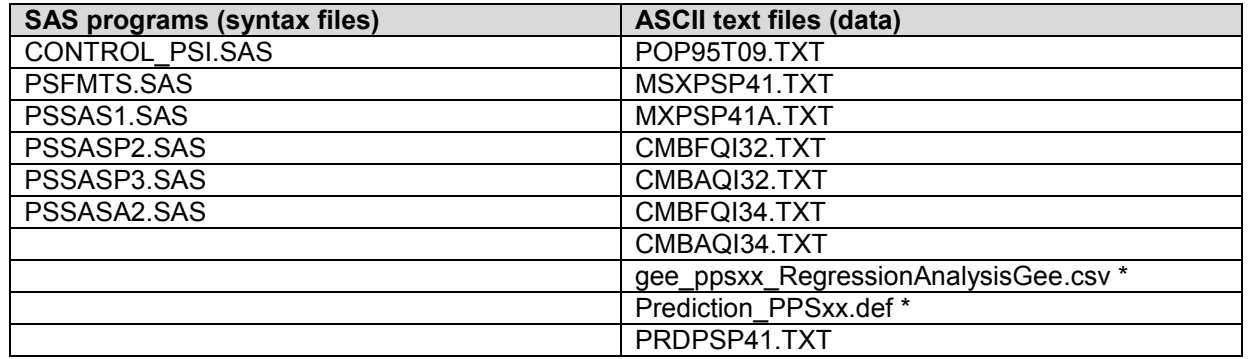

\*contained in PSI\_GEE\_Input.zip

The ASCII text files are data files provided with the Patient Safety Indicators module and are necessary for the programs to run. There is no need to convert these files to SAS format for use with the software. Note that POP95T09.TXT is available on the website as a separate download.

Users should verify they are running the software with the ASCII text files as listed in Table 3 of the SAS software manuals.

### <span id="page-13-0"></span>**4.0 Background**

The PSI module contains 25 indicators that reflect the quality of care inside hospitals. These indicators serve as flags for potential quality problems rather than definitive measures of quality of care. The indicators include two groups of measures based on hospital stays.

1. There are 18 **Provider-based** Patient Safety Indicators for medical conditions and surgical procedures that have been shown to have complication/adverse event rates that vary substantially across institutions and for which evidence suggests that high complication/adverse event rates may be associated with deficiencies in the quality of care. These indicators are measured as rates number of complications / adverse events divided by the number of admissions for the procedure or condition. The Provider-based Indicators include only those cases where a secondary diagnosis code flags a potentially preventable complication.

Eight of these indicators are for surgical discharges, eight are for either medical or surgical discharges, and four are for obstetric discharges. Seven of the Provider-based Patient Safety Indicators (PSIs 3, 9, 10, 11, 12, 14), incorporate information about when procedures were performed (relative to the admission date) if this information is available. Note, however, that if the day of procedure information is missing, the computed rates for these indicators will be slightly lower than if the information was available. Admission type is used by four of the PSIs: postoperative physiologic and metabolic derangements, postoperative respiratory failure, postoperative sepsis, and birth trauma (PSIs 10, 11, and 13), to identify elective surgeries and newborn admissions.

Note that PSI 2 (Death in Low Mortality DRGs) is reported as a single provider level measure (observed and risk-adjusted). A single measure is necessary to insure adequate reliability of the provider level rates by pooling an infrequent event over a large group of patients. However, the denominator for the indicator is very heterogeneous, and the mortality rate among the low mortality DRGs varies by DRG type. Users should compare the observed rate to the risk-adjusted rate, which accounts for differences among hospitals in patient case-mix (i.e., age, gender, DRG and co morbidities). For example, a hospital may have a high Death in Low Mortality DRG observed rate only because the hospital has a higher-than-average share of adult medical DRGs.

- 2. There are seven **Area-based** Patient Safety Indicators, where geographic areas can be defined at the user's option in one of four ways:
	- County level with U.S. Census  $FIPS<sup>2</sup>$
	- County level with modified FIPS
	- Metro Area with OMB 1999 definition
	- Metro Area with OMB 2003 definition.

The MSALEVL parameter has been renamed to MALEVL to reflect the change in OMB definitions for areas. Refer to page [10](#page-15-0) for information on these area definitions and MALEVL parameter settings.

These indicators are identical to Provider-based Indicators, except that the numerator uses principal diagnosis in addition to secondary diagnoses in order to capture all cases of the complication, and not only those that develop during a given hospital admission.

The 25 indicators in the PSI module are listed in [Table 1](#page-11-1) on page [6.](#page-11-1) The data required for measuring these indicators come from hospital discharge abstracts or billing claims (administrative data) which are readily available within hospitals or from many state data organizations. The residential population data for the Area Indicators are from the U.S. Census Bureau.

 2 Federal Information Processing Standard, as defined by the U.S. Department of Commerce, National Institute of Standards and Technology (formerly National Bureau of Standards).

The software generates observed rates for the area-based patient safety indicators and observed, expected, risk-adjusted, lower and upper 95% confidence limits for risk-adjusted rates, smoothed rates and standard errors of the smoothed rates for each indicator at the provider level. Observed rates are the raw rates. Expected rates are the rates the area would have if it performed the same as the reference population given the provider's actual case-mix (e.g., age, gender, modified DRG and comorbidities). Risk-adjusted and expected rates are derived from applying the average casemix of a baseline file that reflects a large proportion of the U.S. hospitalized or residential population. Smoothed rates are estimates with removal of fluctuations over time due to random variation. The observed rates for the area PSIs are extremely low, and as a result age-sex adjustments are not necessary.

### <span id="page-14-0"></span>**5.0 Data Elements and Coding Conventions**

### <span id="page-14-1"></span>*5.1 Input for the AHRQ Quality Indicators*

The PSI software was written to process data from discharge data abstracts that contain information about hospital stays. The specific data elements that are needed for the PSI software are listed in Table 4. The PSI module was tested on data from the AHRQ Healthcare Cost and Utilization Project (HCUP). HCUP is an ongoing Federal-State-private collaboration to build uniform databases from administrative hospital-based data collected by State data organizations and hospital associations. Additional information on HCUP is available at the website [http://www.ahrq.gov/data/hcup.](http://www.ahrq.gov/data/hcup)

- 江 *The input data files for the Patient Safety Indicators software must be in SAS.*
- 杀 *It is strongly recommend that users recode data elements in their input files to be consistent with the coding expected by the software. We do not recommend changing the Patient Safety Indicators software. For example, recoding the SEX data element in the input file to be consistent with the coding described in Table 4. (i.e., 1 for male and 2 for female) should be done rather than attempting to modify all uses of the Sex data element in the PSI programs.*
- 江た *Not every value for every data element is referenced by the PSI software. For example, only two of the discharge disposition (DISP) data elements values are used in the software (DISP value "2" for short-term hospital and value "20" for died in the hospital). However, the complete set of standardized values is included, based on HCUP specifications, to assist users of the uniform HCUP data files.*
- 杀 *Four of the indicators (PSIs 10, 11, and 13) use admission type (ATYPE) to identify elective surgeries. If admission type (ATYPE) is not available in the user's data, the user may want to evaluate other data in the file to create a proxy to identify elective and newborn admission types.*
- 江 *To minimize internal changes to the software, all required elements should be present in the input data file. If a required element is not available, a dummy element should be provided. Failure to provide a dummy element will result in errors during the execution of the PSI programs.*

The data elements listed in Table 4 are those required for the input files of all of the QI modules. When a variable is not required for the PSI SAS program the notation "Not used by the QI program" will be present in the Comments column. Standardizing the variables and data values in the input data file will be helpful for users who have access to this statistical software package as well as users working to standardize their input file specifications for use with any of the AHRQ QI software modules.

The data element HOSPSTCO has been renamed to PSTCO to emphasize the importance of calculating the area PSIs by the location of the patient residence. If the user wants to calculate the area PSIs based on the population of the Metro Area or county associated with the patient residence, the values for this variable should be the FIPS state/county code associated with each individual patient's place of residence. If the patient information is not available or the user wants to calculate the PSIs using the population associated with the hospital location as the denominator, the values for this variable should be the individual hospital FIPS state/county codes.

- うて *If the provider FIPS code is used in PSTCO, users should be aware that rates may be biased for hospitals which serve as regional referral centers. These hospitals are likely to treat patients from outside the Metro Area, county or even the state in which the facility is located.*
- うて *Users no longer have to use the Modified FIPS codes assignment for area denominators. However, that option is still available. In the modified FIPS codes certain independent cities (Baltimore City, Carson City and St. Louis City), and areas within Hawaii and Virginia, are assigned to different area groupings.*
- 江 *Using the patient FIPS state/county code for analysis may more accurately reflect the true population at risk. Using the provider FIPS state/county code for analysis should be done with caution, and at larger levels of geographic area (i.e. Metro Area) to minimize the bias with patients that come from a different county than the hospital location.*
- 杀 *It is possible that some records in the input data file may be missing the patient FIPS code. Users should be aware that any records with missing values (in the PSTCO data field) are*  excluded from the calculations of observed, risk-adjusted and smoothed PSI area rates. They will *be included in the output from the first program (PSSAS1.SAS).*
- 杀 *The software will generate area PSI rates for each county included in the PSTCO data field. Users are encouraged to limit cases in their input file to those patients discharged from the geographic area of interest. For example, if you are using data from the state of Wisconsin and are interested in generating a rate for Wisconsin, you should remove the cases where the patient's county of residence (FIPS code) is from another state. Otherwise the total or overall rate will include the population of the counties outside Wisconsin.*

The software provides the user with the option of producing output by Metro Area or by county. When Metro Area is selected, urban areas are always defined by Metro Areas. When county is selected urban areas will be defined by county. Rural areas are always defined by county.

<span id="page-15-0"></span>江 *In the software programs, the MALEVL parameter should be set as follows:* 0-County level with U.S. Census FIPS 1-County level with modified FIPS 2-Metro Area with OMB 1999 definition 3-Metro Area with OMB 2003 definition.

The metropolitan area definitions are from three different sources. 1) The "modified FIPS" definition is from the Area Resource File. The mapping is from county to modified FIPS county (e.g., Baltimore city to Baltimore county); 2) The "1999 OMB" definition is from the federal Office of Management and Budget (OMB) circular 99-04, (Last Revised May 6, 2002). The mapping is from county to Metropolitan Statistical Area (MSA), except in New England where counties are assigned to NECMAs (New England County Metropolitan Area). OMB defines NECMAs as a county-based alternative to the city- and town-based New England MSAs and CMSAs (Consolidated MSAs). For example, Hampden and Hampshire counties in Western Massachusetts are assigned to the Springfield MA NECMA, even though Holland town in Hampden County is part of the Boston MSA; and 3) the "2003 OMB" definition is from the federal Office of Management and Budget (OMB) circular 03-04, (Last Revised December 4, 2005). The mapping is from county to either Metropolitan Statistical Area or Micropolitan Statistical Area.

### <span id="page-16-0"></span>*5.2 Coding of Diagnoses, Procedures, DRGs and MDCs*

- 江 *Diagnoses and procedures must be coded using the International Classification of Diseases, 9th Revision, Clinical Modification (ICD-9-CM)*
- 江 *Significant modifications to ICD-9-CM codes occurred in the early 1990s. PSI definitions only reflect codes valid after October 1, 1997, and therefore may not accurately analyze data collected before 1997.*
- Diagnoses and procedure codes should be in character strings.
- Diagnosis and procedure codes should not contain any decimal points.
- Diagnosis and procedure codes should be left justified. Diagnosis codes with fewer than five digits should be padded with spaces (not zeros) on the right. Procedure codes with fewer than four digits should be padded with spaces (not zeros) on the right.
- 杀 *The PSI software programs assume accurate and specific coding of ICD codes. If an ICD code is specified using 5 digits, the software recognizes only 5-digit versions of that code and not truncated versions at 3 or 4 digits. Similarly, if an ICD code is specified using 4 digits, the software recognizes only 4-digit versions of that code and not truncated versions at 3 digits. For example, 4281 is the ICD-9-CM diagnosis code for left heart failure. If your data are coded less specifically (i.e., 428 is used to designate "heart failure"), these less specific codes are not recognized by the software and will result in undercounting cases.*
- Diagnosis-Related Groups (DRGs) and Major Diagnostic Categories (MDCs) are those derived from the Centers for Medicare & Medicaid Services (previously Health Care Financing Administration) Medicare grouper. The software expects that you will be using the DRG and MDC effective on the discharge date. The software now refers to data elements DRG and MDC. Your data should be coded accordingly.
- 江 *Version 4.1 of the software accounts for ICD-9-CM, DRG and MDC coding effective through FY 2009 (or through September 30, 2009).*

### <span id="page-16-1"></span>*5.3 Use of External Cause of Injury Codes*

External cause of injury codes - E-codes – are used to classify environmental events, circumstances, and conditions as the cause of injury, poisoning, or other adverse events. The use of E-codes is not always required by a state uniform billing committee or a state data organization. Users should be knowledgeable of the E-code requirements and practices of hospitals represented in the input data file. Several of the indicators use E-codes in their numerator or denominator definitions. See the documents *Guide to the Patient Safety Indicators* and *Patient Safety Indicators Technical Specifications*  [\(http://www.qualityindicators.ahrq.gov/psi\\_download.htm\)](http://www.qualityindicators.ahrq.gov/psi_download.htm) for additional information.

**Table 4. Data Elements and Coding Conventions**

<span id="page-17-0"></span>

| Variable name                  | <b>Description</b>                                                                   | Format                                                    | <b>Value description</b>                                                                                       | <b>Comments</b>                                                                                                    |
|--------------------------------|--------------------------------------------------------------------------------------|-----------------------------------------------------------|----------------------------------------------------------------------------------------------------|----------------------------------------------------------------------------------------------------|
| <b>KEY</b>                     | Sequence Number.<br>Unique case identifier.                                          | <b>Numeric</b>                                            | User defined unique<br>numeric identifier for each<br>discharge record                                         | Not used by the QI programs, but<br>should be present to facilitate<br>possible exploration; allows user to<br>link the records from the<br>PSSAS1.SAS program output file<br>back to the original input data file.          |
| <b>AGE</b>                     | Age in Years at<br>Admission                                                         | Numeric                                                   | Age in years                                                                                                   | If this data element is missing the<br>discharge record will be excluded<br>from the analysis.                                                                                                    |
| <b>AGEDAY</b>                  | Age in Days (coded<br>only when the age in<br>years is less than 1)                  | Numeric                                                   | Age in days                                                                                                    | Not used by the PSI program                                                                                                    |
| <b>RACE</b>                    | Race of Patient.                                                                     | Numeric<br>1<br>$\overline{c}$<br>3<br>4<br>5<br>6        | White<br><b>Black</b><br>Hispanic<br>Asian or Pacific Island<br>Native American<br>Other                       | The values 1through 5 are used<br>directly in the QI software. All<br>other ethnicity codes are mapped<br>to an 'other' category.                                                                                            |
| <b>SEX</b>                     | Sex of Patient                                                                       | Numeric<br>1<br>$\overline{2}$                            | Male<br>Female                                                                                                 | If this data element is missing the<br>discharge record will be excluded<br>from the analysis.                                                                                                    |
| PAY1                           | <b>Expected Primary</b><br>Payer                                                     | <b>Numeric</b><br>1<br>$\overline{c}$<br>3<br>4<br>5<br>6 | Medicare<br>Medicaid<br>Private, incl. HMO<br>Self-pay<br>No charge<br>Other                                   | The values 1, 2, 3, and 4 are used<br>directly in the QI software. All<br>other payer codes are mapped to<br>an 'other' category.<br>This data element is used to<br>stratify only the Provider-level PSIs<br>(PSI02-PSI19). |
| PAY <sub>2</sub><br>(SAS Only) | Expected secondary<br>payer                                                          | <b>Numeric</b><br>1<br>$\overline{2}$<br>3<br>4<br>5<br>6 | Medicare<br>Medicaid<br>Private, incl. HMO<br>Self-pay<br>No charge<br>Other                                   | Use is optional, but must be<br>present in the data (set to missing<br>if data element not available)                                                                                                    |
| <b>PSTCO</b>                   | Location of Patient<br>Residence or Hospital<br>Location (FIPS<br>State/County Code) | <b>Numeric</b><br><b>SSCCC</b>                            | <b>Modified Federal</b><br><b>Information Processing</b><br><b>Standards State/county</b><br>code <sup>3</sup> | Available at:<br>http://www.census.gov/popest/geo<br>graphic/codes02.pdf<br>If this data element is missing the<br>discharge record will be excluded<br>from rate calculations.                                              |
| <b>HOSPID</b>                  | Data Source Hospital<br>Number                                                       | <b>Numeric</b>                                            | Hospital identification<br>number                                                                              | Used to facilitate data exploration<br>and possible trouble shooting.<br>May also be selected as a stratifier<br>(see Table 6. PSSASP2<br><b>Aggregation Possibilities)</b>                                                  |

 3 Federal Information Processing Standard, as defined by the U.S. Department of Commerce, National Institute of Standards and Technology (formerly National Bureau of Standards). Note: Certain independent cities (Baltimore City, Carson City and St. Louis City), and areas within Hawaii and Virginia, are assigned to different area groupings in the Modified FIPS categories as compared to the U.S. Census Bureau groupings. The AHRQ QI software uses the Modified FIPS code assignment of these areas. Failure to use the Modified FIPS codes assignment will result in the use of incorrect denominator estimates for area indicators.

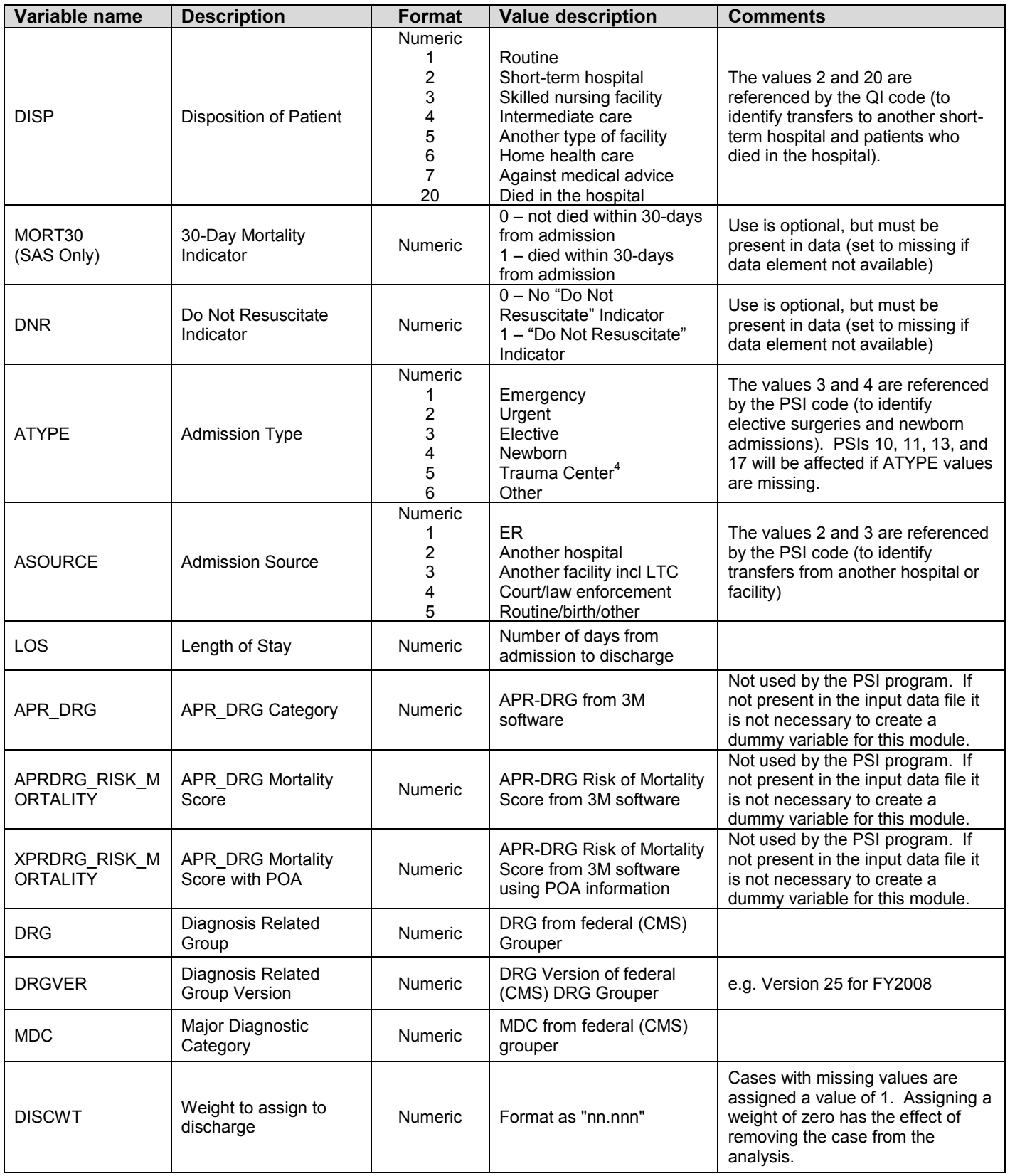

and The ATYPE value "5" was used to indicate delivery only in the 1988 to 1997 HCUP data files. The UB standards currently use "5"<br>A The ATYPE value "5" was used to indicate delivery only in the 1988 to 1997 HCUP data file to indicate Trauma Center.

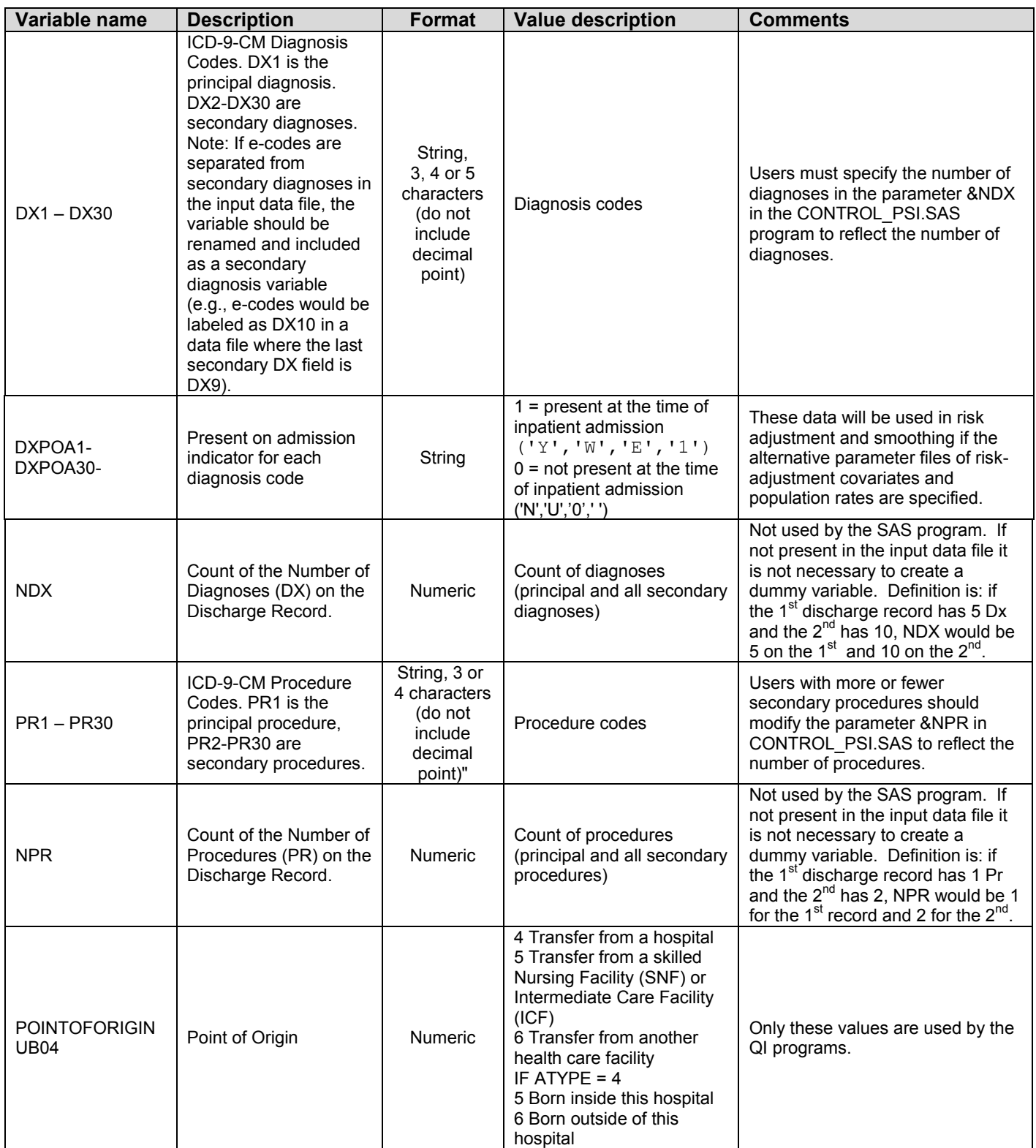

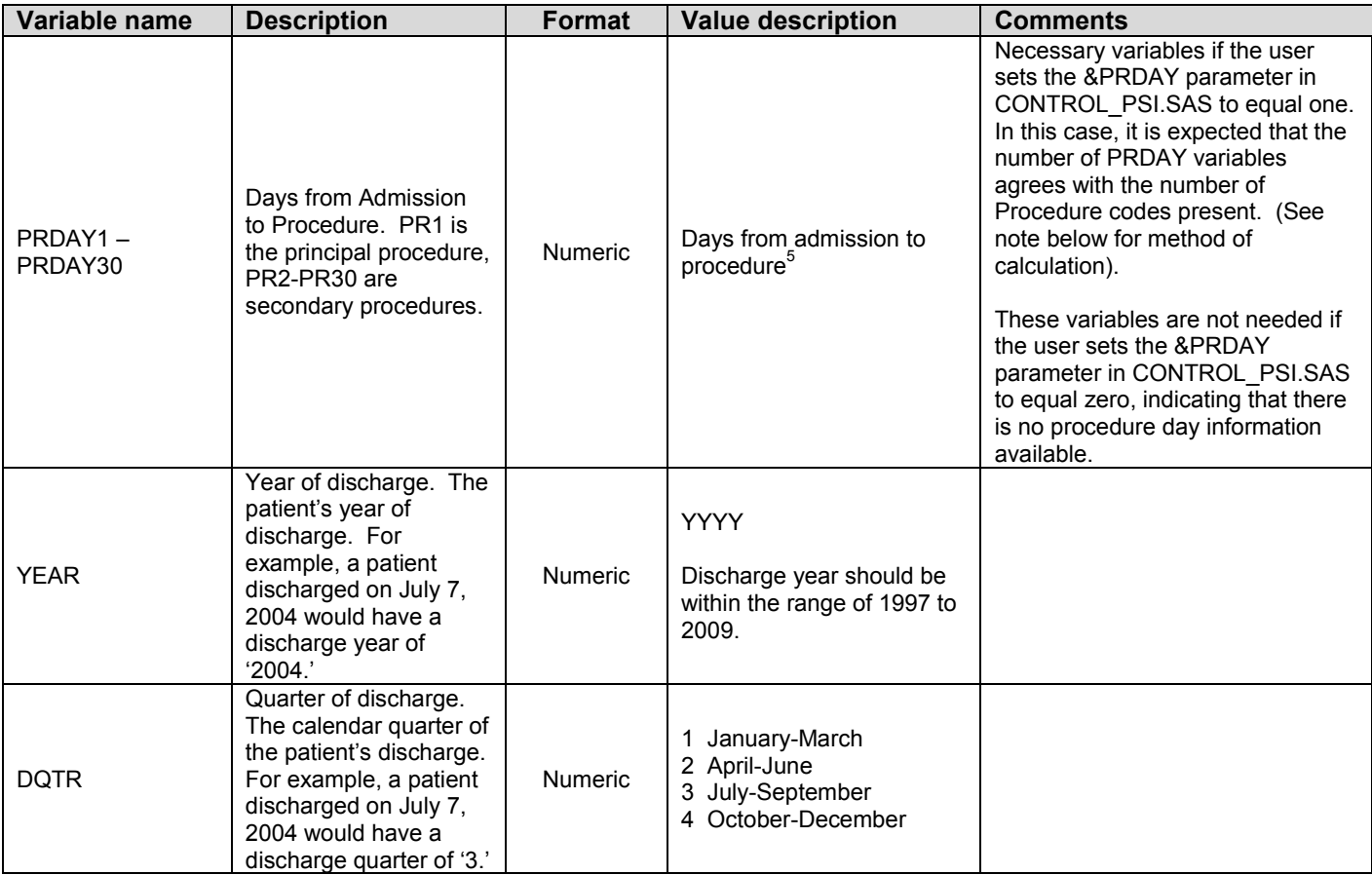

The data elements in the AHRQ QI are based on the coding specifications used in the State Inpatient Data (SID) in the Healthcare Cost and Utilization Project. The SID coding specifications are similar to the Uniform Bill (UB-04) but not identical. For data elements used in the AHRQ QI, crosswalks between the SID and UB-04 coding specifications are included in the SID documentation available at [http://hcup-us.ahrq.gov/db/state/siddbdocumentation.jsp.](http://hcup-us.ahrq.gov/db/state/siddbdocumentation.jsp)

### <span id="page-20-0"></span>*5.4 Missing Values*

### **The PSI programs do not distinguish among different types of missing values.**

Data files of hospital discharge abstract data may have numeric data elements coded using special SAS missing "dot" values. For example, besides the standard SAS value of "." for missing data, there might also be present values of ".A" for invalid data, ".B" for data unavailable from a particular source, ".C" for inconsistent data. However, the PSI programs do not distinguish among the different types of missing codes. Therefore, all types of missing values in the input data to the PSI module can be represented by a single value - missing data (.) for numeric variables and blank (' ') for alphanumeric (or character) variables.

l  $5$  Variables PRDAY1 to PRDAY30 are defined as the number of days from date of admission to date of procedure for each procedure. For example, if the patient was admitted on June 15<sup>th</sup> and had two procedures - the principal procedure on June 15<sup>th</sup> and a second procedure on June 18<sup>th</sup> – then the value of PRDAY1 would be zero (0) and the value of PRDAY2 would be three (3). For more information, consult the HCUP data documentation at [http://www.hcup-us.ahrq.gov/db/vars/prdayn/nisnote.jsp.](http://www.hcup-us.ahrq.gov/db/vars/prdayn/nisnote.jsp)

### <span id="page-21-0"></span>*5.5 Treatment of Missing Data*

The software is designed to handle missing data in a particular manner; specifically the software requires confirmation for the assignment of a poor outcome or negative event. For instance, in order to be assigned as a death, each case must actually be coded as a death. Missing data is considered neutral. Missing data for some elements results in the exclusion of that case from the denominator. For a few other elements, the case is retained. [Table 5](#page-21-1) lists the impact of missing data for each data element.

<span id="page-21-1"></span>

| Variable       | Label                                                                                                  | D              | N              | E.                      | <b>S</b> | <b>Treatment of Missing Data</b>                                                                                                    |
|----------------|----------------------------------------------------------------------------------------------------|----------------|----------------|-------------------------|----------|----------------------------------------------------------------------------------------------------|
| <b>AGE</b>     | Age In Years At Admission                                                                              | $\mathsf{x}$   | X              | X                       | X        | Case excluded from all analysis (e.g.,<br>dropped from the denominator of the<br>discharge based indicators and from<br>numerator of all population based<br>measures). |
| <b>ASOURCE</b> | <b>Admission Source</b>                                                                                |                |                | $\overline{\mathsf{x}}$ |          | Case excluded from denominator<br>where used in specification (e.g., PSI<br>$3)$ .                                                                                      |
| <b>ATYPE</b>   | <b>Admission Type</b>                                                                                  | X              |                |                         |          | Case excluded from denominator<br>where used in specification (e.g., PSI<br>$10$ ).                                                                                     |
| <b>DISP</b>    | <b>Disposition Status</b>                                                                              |                | $\mathsf{X}$   | X                       |          | Case excluded from denominator<br>where used in specification (e.g., PSI<br>$4)$ .                                                                                      |
| <b>DRG</b>     | Diagnosis Related Group (CMS<br>DRG) in Effect on Discharge Date                                       | $\mathsf{X}$   | $\overline{X}$ | $\mathsf{X}$            |          | Case excluded from denominator<br>(e.g., PSI 1) and from numerator<br>(e.g., PSI 21) where used in<br>specification.                                                    |
| LOS            | Length of Stay                                                                                         | X              |                | $\sf X$                 |          | Case excluded from denominator<br>where used in specification (e.g., PSI)<br>3).                                                                                        |
| <b>SEX</b>     | <b>Patient Gender</b>                                                                                  | $\overline{X}$ | $\mathsf{X}$   |                         | X.       | Case excluded from all analysis<br>(e.g., dropped from the denominator<br>of the discharge based indicators<br>and from numerator of all population<br>based measures). |
| <b>PSTCO</b>   | Location of Patient Residence or<br><b>Hospital Location Modified FIPS</b><br><b>State/County Code</b> | X              |                |                         |          | Dropped from denominator in rate<br>calculations (stratified by county or<br>Metro Area), case will appear in<br>calculation of the overall rate.                       |
| <b>MDC</b>     | Major Diagnostic Category (CMS<br>MDC) In Effect On Discharge Date                                     | X              |                | X                       |          | Case excluded from denominator<br>(e.g., PSI 3) and from numerator<br>(e.g., PSI 22) where used in<br>specification.                                                    |
| <b>RACE</b>    | Race                                                                                                   |                |                |                         | X        | Classified As "Other."                                                                                                    |

**Table 5. Treatment of Missing Data Elements**

D – Denominator; N – Numerator; E – Exclusion; S – Stratification

### <span id="page-22-0"></span>**6.0 User Options**

The PSI software reflects the development and implementation of the software with discharge data available to AHRQ through the HCUP program. Our goal was to develop the tools, illustrate their use, and then encourage others to adopt and use the tools for their own applications. As a result, users are encouraged to consider how AHRQ may modify the PSI software to better serve their measurement needs and interests.

Modifications to the definitions of outcomes of interest (numerators) or populations at risk (denominators) are possible but not desirable. Maintaining consistent definitions is important. Once definitions are altered, the ability to make comparisons of PSIs based on original definitions is lost. Users are encouraged to identify ways to improve the PSI methodology and to share their suggestions with AHRQ for future updates.

AHRQ provides public access to HCUPnet - an interactive tool for identifying, tracking, analyzing, and comparing statistics on hospital care. HCUPnet queries generate statistics in a table format using data from the Nationwide Inpatient Sample (NIS) and State Inpatient Databases (SID) for those States that have agreed to participate. HCUPnet includes statistics based on the AHRQ Quality Indicators (QIs) which have been applied to the HCUP NIS. If users change definitions of the PSIs, it will not be possible to compare users' results to the national estimates in HCUPnet. HCUPnet may be accessed through the HCUP web site at [http://hcup.ahrq.gov/HCUPnet.asp.](http://hcup.ahrq.gov/HCUPnet.asp)

### <span id="page-23-0"></span>**7.0 Producing Patient Safety Indicator Rates: Processing Steps**

Each Patient Safety Indicator (PSI) expressed as a rate, is simply defined as:

Outcome of interest / Population at risk

[or]

Numerator / Denominator

Conceptually, five steps are necessary to produce the PSI rates. The following describes the steps and how the software performs them.

#### <span id="page-23-1"></span>*7.1 Step 1. Identify outcomes in inpatient records*

Inpatient records are marked to indicate whether they contain the outcome of interest (numerator or "top") for each of the AHRQ PSI measures.

This is done by setting a series of flag variables, each of which corresponds to the numerator for a particular PSI. For example, if the inpatient record meets the conditions for inclusion in the outcome for PSI #1, then the outcome indicator for PSI #1 is set to 1.

This step requires one pass through the discharge-level data and outputs a discharge-level data file containing the flag indicator variables for the outcomes for each PSI. This output file also contains the original input variables, with the exception of the diagnosis and procedure variables which have been removed to reduce the size of the output file.

### <span id="page-23-2"></span>*7.2 Step 2. Identify populations at risk*

For the Provider PSIs, the populations at risk (the denominators for calculating the PSI rates, or "pop") are derived from the hospital discharge records.

For the Area PSIs, the populations at risk (the denominators for calculating the PSI rates) are derived from Census population figures.

#### <span id="page-23-3"></span>*7.3 Step 3. Calculate observed (raw) Patient Safety Indicator rates*

Using the output data from step 1 and either hospital discharge or Census population data from step 2, the PSI rates are calculated for user-specified combinations of stratifiers. These stratifiers include providers, age groups, race/ethnicity categories, sex, and payer categories for the Provider PSIs, and areas (Metro areas/counties), age groups, race/ethnicity categories, and sex for the Area PSIs.

#### うて *The programs calculate observed PSI rates regardless of the number of cases available. However, PSI rates based on only a few cases should be interpreted with caution.*

In some performance measurement work, it is often recommended that rates be suppressed when there are fewer than 30 cases in the denominator. This exclusion rule serves two purposes:

It eliminates unstable estimates based on too few cases.

It helps protect the identities of hospitals and patients.

This step outputs the observed rates for user-specified categories, alone or in combination. For example, Provider PSI observed rates could be output at the hospital level, at the payer level, or at the hospital level by payer.

#### <span id="page-24-0"></span>*7.4 Step 4. Risk adjust the Patient Safety Indicator rates: Provider PSIs only*

Overall file means and regression coefficients from a baseline database (reflecting a large proportion of the U.S. population) are applied to the observed rates in the risk-adjustment process. These baseline file means and regression coefficients are provided as part of the GEE routines included with the PSI module. The risk-adjusted rates will then reflect the age, sex, modified DRG, and comorbidity distribution of data in the baseline file rather than the distribution for the hospitals present in the users' data. This will allow risk-adjusted rates produced by various users to be compared directly to one another. The overall means and regression coefficients were derived from the AHRQ State Inpatient Data (SID). The code to generate these baseline means and coefficients are not part of the PSI module.

#### <span id="page-24-1"></span>*7.5 Step 5. Create MSX smoothed rates: Provider PSIs only*

Shrinkage factors are applied to the risk-adjusted rates for each PSI in a process called multivariate signal extraction (MSX). These shrinkage factors were calculated from the SID database. For each PSI, the shrinkage estimate reflects a 'reliability adjustment' unique to each indicator. The less reliable the PSI over time and across hospitals, the more the estimate 'shrinks' the PSI toward the overall mean. The resulting rate will appear "smoother" than the raw rate, meaning the year-to-year fluctuations in performance are likely to be reduced. More information on interpreting smoothed rates is contained in the section "Using Different Types of QI Rates" in the Guide to Patient Safety Indicators available at [http://www.qualityindicators.ahrq.gov/psi\\_download.htm.](http://www.qualityindicators.ahrq.gov/psi_download.htm) The shrinkage factors are provided as part of the PSI software and do not need to be calculated by users.

These five steps reflect the PSI module production in a nutshell. The next section of this document describes the specifics of each software component of the PSI module software.

### <span id="page-25-0"></span>**8.0 Program Descriptions**

This section describes the six SAS programs that assign, calculate, and print the Patient Safety Indicators.

For each program there is a description, a list of input and output files, and an explanation of changes to the program that may be required. The flow of data through the PSI module programs is shown in the flowcharts in [Figure 1](#page-9-0) and [Figure](#page-10-0) 2 that begin on page [4.](#page-9-0)

If you desire to create and examine observed PSI rates, then the PSFMTS, CONTROL, and the PSSAS1 programs will need to be used, followed by PSSASP2 (for Provider observed rates) and/or PSSASA2 (for Area observed rates). If you also wish to create Hospital risk-adjusted and smoothed PSI rates, then you will also need to run the PSSASP3 program. Risk-adjusted and smoothed rates are not calculated for the Area PSIs.

### <span id="page-25-1"></span>*8.1 Program 1: Modify Statements in the CONTROL\_PSI.SAS code*

The CONTROL\_PSI.SAS code contains all of the SAS statements that you need to modify in order to run the remaining PSI module programs (with one exception noted below). This is where you specify, for example, the path names or locations of all your input and output data sets. There is also a TITLE line that the user can fill in. The items that need to be changed in order to run the PSSAS1, PSSASP2, PSSASP3, and PSSASA2 programs are described below under each program.

- かく *The CONTROL\_PSI.SAS code is automatically inserted into the remaining programs when they are executed. You do not need to run CONTROL\_PSI.SAS as a separate program.*
- 江た *All of the changes needed for the CONTROL\_PSI.SAS code are listed in the following descriptions for programs 2 – 6. Each program description contains a section labeled "Changes:" that enumerates the modifications for CONTROL\_PSI.SAS that are associated with that particular program.*
- うて *Lines of code to be modified are identified by the phrase "<===USER MUST modify" which means the user must make the change or by "<===USER MAY modify" which means the modification is optional.*

In all of the remaining programs included with the PSI module, there is one line of code near the beginning of each program that needs to be modified. This line of code starts with the phrase "FILENAME CONTROL". You *must* modify this line to point to the path name where you stored your modified copy of the CONTROL\_PSI.SAS file. Pathnames should not exceed 255 characters in length.

CONTROL\_PSI.SAS has a collection of parameters that allow you to read in data from and write out data to different locations or pathnames. For example, "LIBNAME IN0" points to the location of your input data set for program PSSAS1 and "LIBNAME OUT1" points to the location of the output data set created by the PSSAS1 program. The parameters allow these locations to be different from one another. However, if you wish to read in and write out all of the data to the same location, it is easiest to just make a global change in CONTROL PSI.SAS changing "C:\pathname" to the single directory location that you wish to use.

There is a global PRINT parameter in CONTROL\_PSI.SAS that allows you to print all of the output summary records at the end of the PSSASP2, PSSASP3, and PSSASA2 programs. These printouts may be quite large if you have a large database with a large number of hospitals and if you choose the results to be finely stratified. If you wish to turn these prints on, set PRINT to have a value of 1 in CONTROL\_PSI.SAS.

ゾ *The global MALEVL parameter in CONTROL.PSI.SAS by default instructs all programs to define geographic areas by county for all areas in the input datasets. Refer to Page [10](#page-15-0) for a list of values for the MALEVL parameter.* 

### <span id="page-26-0"></span>*8.2 Program 2: Run PSFMTS*

The PSFMTS program defines a format library, which contains the diagnosis and procedure screens necessary for assigning the outcomes of interest. This format library is used by most of the succeeding programs.

The first few formats in this program are for the stratifiers (age, sex, race/ethnicity, payer). These are followed by formats that are used for the identification of outcomes of interest in the PSSAS1.SAS program, and by formats that map FIPS county codes to Metro Areas in the PSSAS1 and PSSASA2 programs. At the end of the program are formats used to assign age, modified DRG and comorbidity categories for the risk adjustment process implemented in PSSASP3.

Input: None.

Output: Permanent SAS format library (FMTLIB).

Changes:

- 1. You must modify the "FILENAME CONTROL" statement at the beginning of the program to change the path so that it points to your location of the CONTROL\_PSI.SAS code.
- 2. In CONTROL\_PSI.SAS, specify the location (path) of the format library in the "LIBNAME LIBRARY" statement.

### <span id="page-26-1"></span>*8.3 Program 3: Run PSSAS1*

The PSSAS1 program processes hospital discharge abstract data and flags inpatient records if they contain outcomes of interest. Outcome indicator names have prefix of "T" (Top). Stratifier variables are constructed at the beginning of the program.

This program assumes that the input data file (consisting of inpatient discharge abstract data) conforms to specific variable names, attributes, and coding conventions. See [Table 4](#page-17-0) on page [12](#page-17-0) for variable names and attributes for the input data file.

Partial definitions of the Patient Safety Indicators are given in [Table 1](#page-11-1) on page [6.](#page-11-1) This table is presented to assist those individuals who desire to examine the software source code statements. Complete definitions of the indicators are given in the document *Patient Safety Indicators Technical Specifications.* 

Input:

- 1. User supplied SAS inpatient data set consisting of administrative hospital discharge abstract data. This data set is a discharge level file with an array of diagnosis and procedure codes, among other data elements.
- 2. SAS format library (FMTLIB) created from the PSFMT program.

Output:

1. SAS dataset containing inpatient records with input variables, stratifiers, comorbidity variables, and flag indicators (TPPSxx and TAPSxx) for the outcomes of interest that will later form the numerators for the PSI rates.

- 2. PROC MEANS (with N, NMISS, MIN, MAX, MEAN, and SUM) of all of the numeric variables in the output data file and a PROC CONTENTS of the output data file are output to hardcopy.
- 3. A PROC PRINT of the first 24 observations in the output data file is output to hardcopy.

#### Changes:

- 1. The "FILENAME CONTROL" statement at the beginning of the program must be changed to reflect the location of the CONTROL\_PSI.SAS code.
- 2. In CONTROL\_PSI.SAS, specify the locations (paths) of the input and output files in the "LIBNAME IN0" and "LIBNAME OUT1" statements.
- 3. In CONTROL PSI.SAS, specify the names of the input and output files in the "INFILE0" and ―OUTFILE1‖ statements.
- うて *The PSI module assumes that your starting SAS data set contains 30 diagnoses and 30 procedures. If these numbers are different in your input inpatient data, then modify the NDX and NPR parameters in CONTROL\_PSI.SAS.*
- うて *If your variables are named differently from those used in the PSI software (see [Table 4](#page-17-0) on page [12\)](#page-17-0), you MUST either rename those variables prior to running this program or modify PSSAS1 to include the renaming of your variables to match those expected by the software. Similarly, if your variables are not the same type, i.e., character or numeric, as those expected by the software (see [Table 4\)](#page-17-0) you MUST modify your variables prior to running this program.*

#### <span id="page-27-0"></span>*8.4 Program 4: Run PSSASP2*

The PSSASP2 program calculates the observed or raw rates for the Provider-level Patient Safety Indicators, using the data derived in a previous step (PSSAS1). These observed rates are stratified by combinations of hospitals, sex, age, race, and payer categories. The program first totals the indicator flags created by the PSSAS1 program and then for each of the desired stratifiers divides these totals by the hospital discharges in the universe for the indicator. The population denominators are stored in variables with names that have a prefix of "P" (Pop). The Observed rates are stored in variables that have a prefix of " $O$ ".

Input:

- 1. The SAS dataset that was created in the PSSAS1. This is a discharge-level file that contains inpatient records with input variables, stratifiers, and the 23 new flag indicators for the PSI Hospital outcomes of interest.
- 2. SAS format library (FMTLIB) created from the PSFMT program.

#### Output:

- 1. SAS dataset with summary records that contain observed rates (OPPSxx variables where xx refers to the indicator number), the counts of outcomes that formed the numerators of the rates (TPPSxx variables), and the hospital discharge totals that formed the denominators of the observed rates (PPPSxx variables). The output file has records summarized to the various combinations of stratifiers specified in the TYPELVLP parameter that is described in item 4 in "Changes" below.
- 2. An optional ASCII (comma delimited) text file that the user can then import into a spreadsheet. This text file contains the same information as the SAS output dataset. The text file will contain the OPPSxx observed rates, the TPPSxx counts of outcomes that formed

the numerators of the rates, and the PPPSxx counts of outcomes that formed the denominators of the rates. The different records/rows in the text file will correspond to the different TYPELVLP stratification combinations

- 3. A PROC MEANS (with N, NMISS, MIN, MAX, MEAN, and SUM) of the hospital-level summary records that shows statistics for the OPPSxx observed rates, the TPPSxx counts of outcomes that formed the numerators of the rates, and the PPPSxx counts of outcomes that formed the denominators of the rates. These means will only be generated if the user included a value of 16 for the TYPELVLP parameter discussed in item 4 in the "Changes" section below.
- 4. A PROC CONTENTS of the output SAS summary dataset is output to hardcopy.
- 5. A PROC PRINT of the output summary dataset is provided at the end of the hardcopy printout. This printout may be quite large depending on the number and the types of stratifications that the user requests with the TYPELVLP parameter discussed in item [4](#page-28-0) in the ―Changes‖ section below. If the user does not wish to generate this printout, then the global "PRINT" parameter in CONTROL\_PSI.SAS code should be set to zero.

#### Changes:

- 1. The "FILENAME CONTROL" statement at the beginning of the program must be changed to reflect the location of the CONTROL\_PSI.SAS code.
- 2. In CONTROL\_PSI.SAS, specify the locations (paths) of the input and output SAS files in the "LIBNAME IN1" and "LIBNAME OUTP2" statements.
- 3. In CONTROL PSI.SAS, specify the names of the input and output files in the "INFILE1" and ―OUTFILP2‖ statements. The name that you specify with INFILE1 should be for the file that you created using the PSSAS1 program.
- <span id="page-28-0"></span>4. In CONTROL\_PSI.SAS, specify the levels of aggregation for the observed rates. This is done by specifying numbers between 0 and 31 in the "%LET TYPELVLP =" statement. Each number from 0 to 31 corresponds to a different level or combination of levels as show in [Table 6.](#page-29-0) The default values of 0 and 16 will provide an overall total and provider-level totals.
- うて *If TYPELVLP includes the value 0, then the first observation in the output summary data file will contain the overall totals and observed rates for the entire database created with the PSSAS1 program.*

<span id="page-29-0"></span>

| <b>TYPELVLP</b> |                    |     | <b>Stratification</b> |                 |                |
|-----------------|--------------------|-----|-----------------------|-----------------|----------------|
| 0               | <b>Overall</b>     |     |                       |                 |                |
| 1               |                    |     |                       |                 | Race           |
| $\overline{c}$  |                    |     |                       | Payer           |                |
| $\overline{3}$  |                    |     |                       | Payer           | Race           |
| $\overline{4}$  |                    |     | Sex                   |                 |                |
| 5               |                    |     | Sex                   | ×               | Race           |
| $\overline{6}$  |                    |     | Sex                   | ₩<br>Payer      |                |
| $\overline{7}$  |                    |     | Sex                   | ×<br>Payer      | Race           |
| 8               |                    | Age |                       |                 |                |
| 9               |                    | Age |                       |                 | Race           |
| 10              |                    | Age | $\ast$                | Payer           |                |
| 11              |                    | Age |                       | Payer           | Race           |
| 12              |                    | Age | ×<br>Sex              |                 |                |
| 13              |                    | Age | ×<br>Sex              | $\ast$          | Race           |
| 14              |                    | Age | ×<br>Sex              | ×<br>Payer      |                |
| 15              |                    | Age | $\ast$<br>Sex         | $\ast$<br>Payer | *<br>Race      |
| 16              | Provider           |     |                       |                 |                |
| 17              | ×<br>Provider      |     |                       |                 | Race           |
| 18              | Provider           |     |                       | Payer           |                |
| 19              | $\ast$<br>Provider |     |                       | Payer           | $\ast$<br>Race |
| 20              | ¥<br>Provider      |     | $\overline{S}$ ex     |                 |                |
| 21              | $\ast$<br>Provider |     | Sex                   | $\ast$          | Race           |
| 22              | Provider           |     | Sex                   | ₩<br>Payer      |                |
| 23              | ×.<br>Provider     |     | Sex                   | ×<br>Payer      | Race           |
| 24              | Provider           | Age |                       |                 |                |
| 25              | $\ast$<br>Provider | Age | ×                     |                 | Race           |
| 26              | ×<br>Provider      | Age | ¥                     | Payer           |                |
| 27              | *<br>Provider      | Age | *                     | Payer           | Race           |
| 28              | *.<br>Provider     | Age | ×<br>Sex              |                 |                |
| 29              | ×<br>Provider      | Age | ×<br>Sex              | ×               | Race           |
| 30              | Provider           | Age | ₩<br>Sex              | ₩<br>Payer      |                |
| 31              | $\ast$<br>Provider | Age | $\ast$<br>Sex         | $\ast$<br>Payer | Race           |

**Table 6. PSSASP2 Aggregation Possibilities**

0 and 16 TYPELVLP (overall and provider) are default values for the level of computation in the software.

For example, if you are using a state inpatient hospital database, you might specify the following TYPELVLP values:

- provides overall rates for your entire state
- provides overall rates for your state, broken down by age groups
- provides rates for providers within your state
- provides rates for age groups within these providers
- 5. In CONTROL\_PSI.SAS, if you wish to create an ASCII (comma delimited) text file that you can import into a spreadsheet, then set the TEXTP2 parameter to 1. Otherwise, the default value of zero for TEXTP2 will skip around the code that would generate this file.
- 6. In CONTROL\_PSI.SAS, if you wish to create an ASCII (comma delimited) text file that you can import into a spreadsheet, then specify the path (including the file name) for this ASCII text file in the "FILENAME PSTEXTP2" statement.

### <span id="page-30-0"></span>*8.5 Program 5: Run PSSASP3*

The PSSASP3 program calculates age, sex, modified DRG and comorbidity risk-adjusted rates for each PSI and then calculates smoothed rates.

The output file has records summarized to the various combinations of stratifiers that were specified in the TYPELVLP parameter of the preceding QISASP2 program. See [Table 6](#page-29-0) on page [24.](#page-29-0)

Input:

- 1. SAS format library (FMTLIB) created from the PSFMT program.
- 2. The discharge-level file that was created with the PSSAS1 program.
- 3. The SAS dataset with summary records that was created with the PSSASP2 program.
- 4. A text file containing regression coefficients from a regression that was run on a reference SID dataset. These coefficients will be used in the risk adjustment process. Two files are provided as part of the PSI module. Gee\_ppsxx\_RegressionAnalysisGee.csv contains the regression coefficients. Prediction\_PPSxx.def contains the input parameters for the executable AHRQPrediction.exe.

*Users must create a directory "C:\AHRQQI\AHRQPREDICTION" and copy the executable AHRQPrediction.exe to that directory. Users must also create a directory "C:\AHRQQI\PSI" and copy the zip file PSI\_GEE\_Input.zip to that directory. Extract all of the files from PSI \_GEE\_Input.zip into the directory "C:\AHRQQI\PSI". (See version 4.1 changes on page 1).*

5. A text file containing three arrays for use in the smoothing process. The arrays contain noise estimates, signal estimates, and mean rates for each PSI. This name of this file is MXPSP41A.TXT. Otherwise, specify file MSXPSP41.TXT. The text file does not need to be converted to a SAS file for use with the software.

Output:

- 1. A SAS dataset with an overall summary record and with area-level summary records that contain the four types of indicator rates, along with the components of the initial raw rates, appropriate confidence intervals and standard errors. Specifically, the file contains the observed rates (OPPSxx variables),the expected rates (EPPSxx variables), the risk-adjusted rates (RPPSxx variables), risk adjusted rate confidence intervals (LPPSxx variables for lower bounds and UPPSxx variables for upper bounds), the smoothed rates (SPPSxx variables) and the smoothed rate standard errors (XPPSxx). When stratifications other than hospital or area are selected, the RPPSxx variables and their confidence intervals are observed/expected ratios to avoid confounding with risk adjustment variables. Also included are the counts of outcomes that formed the numerators of the observed rates (TPPSxx variables), and the residential population totals that formed the denominators of the observed rates (PPPSxx variables)
- 2. The VPPSxx variables are the variance for respective indicators. In previous versions, we did not save these quantities if the standard error or confidence intervals were presented. For recent versions, this information is required by the composite indicator programs and so is retained.
- 3. An optional ASCII (comma delimited) text file that the user can then import into a spreadsheet. This text file contains the same information as the SAS output dataset. The text file will contain the OPPSxx observed rates and their TPPSxx and PPPSxx components, the EPPSxx expected rates, the RPPSxx risk-adjusted rates with upper (UPPSxx) and lower

(LPPSXX) limits, and the SPPSxx smoothed rates with their standard errors (XPPSxx). Each record or row in the text file will correspond to a different area.

- 4. A PROC MEANS (with N, NMISS, MIN, MAX, MEAN, and SUM) of the area-level summary records that shows statistics for the OPPSxx observed rates and their TPPSxx and PPPSxx components, the EPPSxx expected rates, the RPPSxx risk-adjusted rates with upper (UPPSxx) and lower (LPPSXX) limits, and the SPPSxx smoothed rates with their standard errors (XPPSxx). These means will only be generated if the user included a value of 8 for the TYPELEVL parameter discussed in item 4 in the "Changes" section for the previous PQSASA2 program. See [Table 6](#page-29-0) on page [24.](#page-29-0)
- 5. A PROC CONTENTS of the output SAS summary dataset is output to hardcopy.
- 6. A PROC PRINT of the output summary dataset is provided at the end of the hardcopy printout. If the user does not wish to generate this printout, then the global "PRINT" parameter in CONTROL\_PSI.SAS code should be set to zero.

#### Changes:

- 1. The "FILENAME CONTROL" statement at the beginning of the program must be changed to reflect the location of the CONTROL\_PSI.SAS code.
- 2. In CONTROL\_PSI.SAS, specify the locations (paths) of the input and output SAS files in the "LIBNAME IN1", "LIBNAME INP2" and "LIBNAME OUTP3" statements.
- 3. In CONTROL PSI.SAS, specify in the "INFILE1" statement the name of the discharge-level file that you created with the PSSAS1 program.
- 4. In CONTROL\_PSI.SAS, specify the location (path) of PRDPSP41.TXT, a file of parameters for risk adjustment.
- 5. In CONTROL\_PSI.SAS, specify in the "FILENAME MSXP" statement the path (including the file name) for the ASCII text file that contains the estimates to smooth the indicator rates. The name of this file is MSXPSP41.TXT. The text file does not need to be converted to a SAS file for use with the software.
- 6. In CONTROL PSI.SAS, specify in the "INFILEA2" statement the name of the summary file that you created with the PSSASA2 program.
- 7. In CONTROL\_PSI.SAS, specify in the "OUTFILP3" statement the name that you wish the output file to have.
- 8. In CONTROL\_PSI.SAS, if you wish to create an ASCII (comma delimited) text file that you can import into a spreadsheet, then set the TEXTP3 parameter to 1. Otherwise, the default value of zero for TEXTP3 will skip around the code that would generate this file.
- 9. In CONTROL\_PSI.SAS, if you wish to create an ASCII (comma delimited) text file that you can import into a spreadsheet, then specify the path (including the file name) for this ASCII text file in the "FILENAME PSTEXTP3" statement.

#### <span id="page-31-0"></span>*8.6 Program 6: Run PSSASA2*

The PSSASA2 program calculates the observed or raw rates for the area-level Patient Safety Indicators, using the data derived in a previous step (PSSAS1). These observed rates are stratified by combinations of area, sex, age, and race categories. The program first totals the Area indicator flags created by the PSSAS1 program, and then for each of the desired stratifiers divides these totals by the pertinent residential population. The population denominators are stored in variables with names that have a prefix of "P" (Pop). The Observed rates are stored in variables that have a prefix of "O".

Input:

- 1. The SAS dataset that was created in the PSSAS1. This is a discharge-level file that contains inpatient records with input variables, stratifiers, and the six new flag indicators for the PSI Area outcomes of interest.
- 2. A text file with Census area residential populations stratified by area, age, sex, and ethnicity categories. The file is currently provided along with the PSI module software. The user should set POPYEAR to the year that best matches the user's discharge data file.
- 江东 *Users do not need to convert the ASCII text file to a SAS dataset for use with the software.*
- 3. SAS format library (FMTLIB) created from the PSFMT program.

#### Output:

- 1. SAS dataset with summary records that contain observed rates (OAPSxx variables where xx refers to the indicator number), the counts of outcomes that formed the numerators of the rates (TAPSxx variables), and the residential population totals that formed the denominators of the observed rates (PAPSxx variables). The output file has records summarized to the various combinations of stratifiers specified in the TYPELVLA parameter that is described in item 5 in "Changes" below.
- 2. An optional ASCII (comma delimited) text file that the user can then import into a spreadsheet. This text file contains the same information as the SAS output dataset. The text file will contain the OAPSxx observed rates, the TAPSxx counts of outcomes that formed the numerators of the rates, and the PAPSxx residential population totals. The different records/rows in the text file will correspond to the different TYPELVLA stratification combinations.
- 3. A PROC MEANS (with N, NMISS, MIN, MAX, MEAN, and SUM) of the area-level summary records that shows statistics for the OAPSxx observed rates, the TAPSxx counts of outcomes that formed the numerators of the rates, and the PAPSxx residential populations totals. These means will only be generated if the user included a value of 8 for the TYPELVLA parameter discussed in item 5 in the "Changes" section below.
- 4. A PROC CONTENTS of the output SAS summary dataset is output to hardcopy.
- 5. A PROC PRINT of the output summary dataset is provided at the end of the hardcopy printout. This printout may be quite large depending on the number and the types of stratifications that the user requests with the TYPELVLA parameter discussed in item 5 in the "Changes" section below. If the user does not wish to generate this printout, then the global "PRINT" parameter in CONTROL\_PSI.SAS code should be set to zero.

#### Changes:

- 1. The "FILENAME CONTROL" statement at the beginning of the program must be changed to reflect the location of the CONTROL\_PSI.SAS code.
- 2. In CONTROL\_PSI.SAS, specify the locations (paths) of the input and output SAS files in the "LIBNAME IN1" and "LIBNAME OUTA2" statements.
- 3. In CONTROL PSI.SAS, specify the names of the input and output files in the "INFILE1" and ―OUTFILA2‖ statements. The name that you specify with INFILE1 should be for the file that you created using the PSSAS1 program.
- 4. In CONTROL\_PSI.SAS, specify the path (including the file name) for the ASCII population text file in the "FILENAME POPFILE" statement. The file is currently provided along with the PSI module software. The user should set POPYEAR to the year that best matches the user's discharge data file.
- <span id="page-33-1"></span>5. In CONTROL\_PSI.SAS, specify the levels of aggregation for the observed rates. This is done by specifying numbers between 0 and 15 in the "%LET TYPELVLA =" statement. Each number from 0 to 15 corresponds to a different level or combination of levels as show in [Table 7.](#page-33-0) The default values of 0 and 8 will provide an overall total and area-level totals.
	- ゾ *If TYPELVLA includes the value 0, then the first observation in the output summary datafile will contain the overall totals and observed rates for the entire database created with the PSSAS1 program.*

<span id="page-33-0"></span>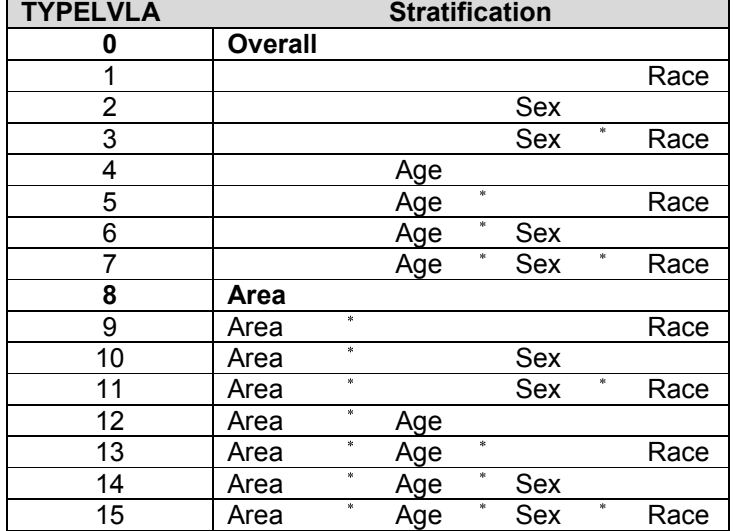

### **Table 7. PSSASA2 Aggregation Possibilities**

0 and 8 TYPELVLA (overall and area) are default values for the level of computation in the software.

For example, if you are using a state inpatient hospital database, you might specify the following TYPELVLA values:

- 0 provides overall rates for your entire state
- 4 provides overall rates for your state, broken down by age groups
- 8 provides rates for areas within your state
- 12 provides rates for age groups within these areas
- 6. In CONTROL\_PSI.SAS, if you wish to create an ASCII (comma delimited) text file that you can import into a spreadsheet, then set the TEXTA2 parameter to 1. Otherwise, the default value of zero for TEXTA2 will skip around the code that would generate this file.

7. In CONTROL PSI.SAS, if you wish to create an ASCII (comma delimited) text file that you can import into a spreadsheet, then specify the path (including the file name) for this ASCII text file in the "FILENAME PSTEXTA2" statement.

### <span id="page-34-0"></span>**9.0 Reviewing the Printed Output.**

This section contains tips for reviewing some of the printed output from the PSI module. These tips are oriented toward explaining the interrelationships between printout items from different programs and hopefully will help to reveal the nature and structure of the module outputs. For guidance in interpreting the results, see the section "Using Different Types of QI Rates" in the *Guide to Patient Safety Indicators*.

杀 The final output of the PSI module is a PROC PRINT from PSSASP3 (for Provider-level *Indicators) and PSSASA2 (for Area-level Indicators). All interim printouts are for checking and trouble-shooting. However, if you have elected to refrain from risk adjusting and smoothing the Provider Indicators, then the final Provider Indicator output will be the PROC PRINT at the end of the PSSASP2 program. Risk-adjusted and smoothed rates are not calculated for the Area-level PSIs.*

### <span id="page-34-1"></span>*9.1 PSSAS1*

The initial printout from the PSSAS1 program contains **PROC MEANS** output for all of the numeric variables (including the comorbidity indicators) in the output discharge-level dataset. It will contain information for the newly constructed TAPSxx and TPPSxx flag variables that will later form the numerators for the indicator rates. For each TAPSxx and TPPSxx flag variable:

- The SUM will contain the total number of observations in the dataset that were found to have the particular outcome of interest.
- The Provider Indicators (TPPS02-TPPS19,) will have a value of one, zero, or missing ('.'). For these indicators, a value of zero was assigned to the TPPSxx flag if a particular observation was part of the population at risk for a particular indicator but did not have the particular outcome of interest. For example, TPPS19 = 1 indicates a patient who had an obstetric trauma from a Cesarean section, while TPPS19 = 0 identifies a patient who had a C-section but no trauma complication.
- For the Provider Indicators, the MEANs will contain a close approximation of the eventual overall observed indicator rates. The values will change slightly after PSSASP2 has applied additional parts of the indicator definitions.
- N lists the number of observations in the dataset with non-missing values. For the seven Area Indicators, N for TAPSxx will be the same as the SUM. For the Provider Indicators, N will contain the denominator for the observed indicator rate.

The PSSAS1 printout also contains a **PROC CONTENTS** that lists all of the variables in the output dataset, including the character variables that are present, and a PROC PRINT of the first 24 observations in the output dataset.

### <span id="page-34-2"></span>*9.2 PSSASP2*

The purpose of this printout is to provide the observed rates for all Provider-level Indicators. The default printout shows results by provider, but other levels of output (as shown in [Table 6\)](#page-29-0) can be specified as well. Note that risk-adjusted and smoothed rates are shown in the output from the next program.

The printout from the PSSASP2 program contains **PROC MEANS** on the provider-level summary records for all of the numeric variables in the output summary dataset. It will contain information for the newly constructed OPPSxx rates, the PPPSxx denominators, and the TPPSxx numerators.

- The TYPE variable described in the MEANS table identifies the stratification level for the records in the output data set. The TYPE variable corresponds to the TYPELVLP parameter values that were specified (see item 5 in "Changes" under the PSSASP2 program on page [28\)](#page-33-1). In this case, TYPE always assumes the value of 16, since only the provider-level records are selected.
- The N statistic for TYPE contains the number of records in the output summary data set. A TPPSxx numerator variable with a value for N that is lower than the N value for \_TYPE\_ indicates that there were no outcomes of interest for some of the providers. Similarly, a PPPSxx denominator variable with a lower value for N than \_TYPE\_ indicates that for some providers, there were no hospital discharges with the outcome of interest.
- The MINIMUM value for the TPPS02-TPPS19, TPPS26-TPPS29 numerators will be zero since values of zero were assigned for observations that were part of the population for the rate denominator but did not have the particular outcome of interest to be included in the rate numerator.
- 杀 *For the observed rates, the User should NOT report the MEANS displayed here, but instead should refer to the overall means in the output dataset that are also present in the subsequent PROC PRINT. The MEANS given here are means of hospital means; i.e., all hospitals are given equal weight, regardless of the number of discharges in the different hospitals.*
- The SUMs for the counter variables TPPSxx and PPPSxx will contain overall file totals for these data elements. The SUMs for the observed rates have no intuitive meaning.

If the "PRINT" parameter in the CONTROL PSI.SAS program is set to 1, the subsequent **PROC PRINT** output contains a complete dump of the output summary file. Listed for each record are the stratification values, the PPPSxx population denominators for the 18 indicators, the TPPSxx outcome numerators for the 18 indicators, and the 18 OPPSxx observed rates.

### <span id="page-36-0"></span>*9.3 PSSASP3*

杀 *The PROC PRINT at the end of this program provides your final output. (This printout appears if the "PRINT" parameter in the CONTROL\_PSI.SAS program is set to 1.)* 

The following table lists the column headers shown on the printed output and describes each. Each indicator is reported in a separate section. Values of "xx" correspond to the two-digit PSI number.

<span id="page-36-1"></span>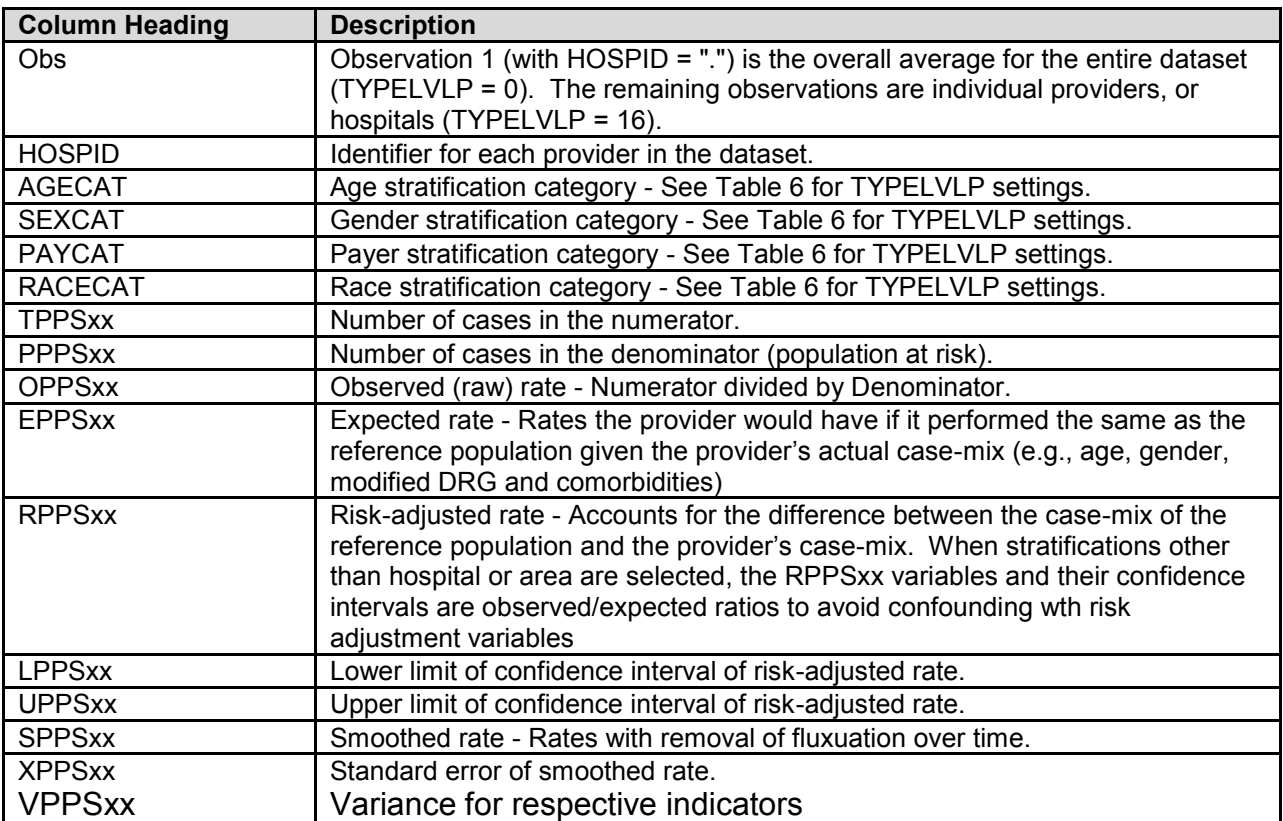

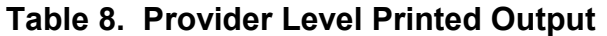

Data will appear under the column headers, AGECAT, SEXCAT, PAYCAT, and RACECAT, if you specify these levels of aggregation (shown in [Table 6\)](#page-29-0).

You may wish to express the results in more understandable terms:

- Multiply the rates by 100 to express them as a percentage (e.g., 0.0338  $*$  10 = 3.4%)
- To create standardized rates, or rates per 1,000 discharges, multiple the output by 1,000.  $\bullet$

The MEANS table is generated from the permanent provider-based output file and is provided for troubleshooting and understanding your data, but not for reporting. The means are provided just for the provider level summary records.

The N for all but the TPPSxx counter variables should contain the number of providers in the users database.

- The MEANS, MINIMUMs, and MAXIMUMs have their normal meaning and provide comparisons among the different hospitals or providers in your database.
- 杀 *For the (observed, risk-adjusted, or smoothed) rates, the user should NOT report the MEANS displayed here, but instead refer to the overall means in the output dataset in the PROC PRINT labeled "FINAL OUTPUT." The MEANS given here are means of hospital means; i.e., all hospitals are given equal weight, regardless of the number of discharges in the different hospitals.*
- If the "PRINT" parameter in the CONTROL\_PSI.SAS program is set to 1, at the end of the printout is a **PROC PRINT** on the final provider-based output file. Listed for each level of stratification are the stratifiers, the numerator and denominator totals for the observed rates, and the observed, riskadjusted, and smoothed rates.

### <span id="page-37-0"></span>*9.4 PSSASA2*

The purpose of this printout is to provide the observed rates for all Area-level Indicators. The default printout shows overall results and results by area, but other levels of output (as shown in [Table 7\)](#page-33-0) can be specified as well.

- The printout from the PSSASA2 program contains **PROC MEANS** for all of the numeric variables in the output summary dataset. It will contain information for the newly constructed OAPSxx rates, the PAPSxx denominators, and the TAPSxx numerators.
- The \_TYPE\_ variable described in the first row of the MEANS table identifies the stratification level for the records in the output data set. The \_TYPE\_ variable corresponds to the TYPELVLA parameter values that were specified (see item 5 in "Changes" under the PSSASA2 program on page [28\)](#page-33-1). In this case, TYPE always assumes the value of 8 since only the area-level records are selected.
- The N statistic for \_TYPE\_ contains the number of areas in the output summary data set. A TAPSxx numerator variable with a lower value for N than \_TYPE\_ indicates that there were no outcomes of interest for some of the areas
- The MINIMUM value for the TAPSxx numerators will be one or higher.
- 江 *For the observed rates, the user should NOT report the MEANS displayed here, but instead should refer to the overall means in the output dataset that are also present in the subsequent PROC PRINT. The MEANS given here are means of the area means; i.e., all areas are given equal weight, regardless of the population in the different areas.*
- The SUMs for the counter variables TAPSxx and PAPSxx will contain overall file totals for these data elements. The SUMs for the observed rates have no intuitive meaning.

If the "PRINT" parameter in the CONTROL PSI.SAS program is set to 1, the subsequent **PROC PRINT** output contains a complete dump of the output summary file. Listed for each record are the stratification values, the PAPSxx population denominators for the seven indicators, the TAPSxx outcome numerators for the seven indicators, and the seven OAPSxx observed rates.

<span id="page-38-0"></span>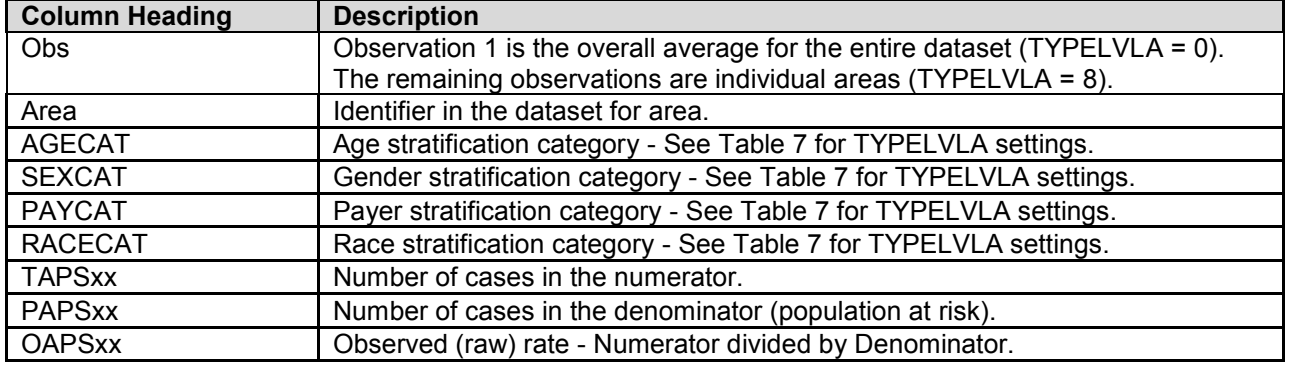

### **Table 9. Area Level Printed Output**

Observation 1 (with AREA = *blank*) is the overall average for the entire dataset (TYPELVL = 0). The remaining observations are individual areas (TYPELVL = 8).

You may wish to express the results in more understandable terms:

Multiply the rates by 100,000 to express them as a rate per 100,000 populations (e.g., 0.000039 \* 100,000 = 3.9 technical difficulties with procedure per 100,000 populations).

### <span id="page-39-0"></span>**10.0 Benchmark Timings**

The benchmark runtimes given below are from runs made on a Microsoft Windows 2000 workstation, with Pentium 4, 2.8 GHZ processor, and 1 GB of RAM. The dataset used contained 498,515 observations with 15 diagnosis fields and 15 procedure fields.

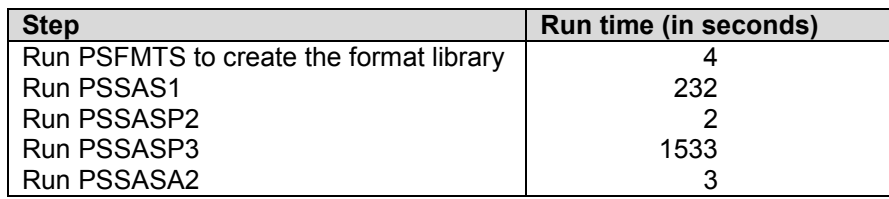

### <span id="page-39-1"></span>**11.0 User Support and Information**

Technical assistance is available, through an electronic user support system monitored by the QI support team, to support users in their application of the PSI software. The same e-mail address may be used to communicate to AHRQ any suggestions for PSI enhancements, general questions, and any QI related comments you have. AHRQ welcomes your feedback.

The Internet address for user support and feedback is: [support@qualityindicators.ahrq.gov](mailto:support@qualityindicators.ahrq.gov)

AHRQ also offer a listserv to keep you informed on the Quality Indicators (QIs). The listserv is used to announce any QI changes or updates, new tools and resources, and to distribute other QI related information. This is a free service. Simply follow the process described below to begin receiving important QI information. All you need is a computer, Internet access, and an E-mail address. It works just like other electronic distribution lists.

Here's how to register:

- 1. Send an E-mail message to: listserv@qualityindicators.ahrg.gov.
- 2. On the subject line, type: Subscribe. For example:

Subscribe

3. In the body of the message type: sub Quality\_Indicators-L and your full name. For example:

sub Quality Indicators-L John Doe

4. You will receive a message confirming that you are signed up.

If you have any questions, contact AHRQ QI Support at the e-mail noted above. You should receive an automatic response e-mail message confirming receipt of your e-mail. If you do not receive a confirmation message, call (888) 512-6090.

### <span id="page-40-0"></span>**Appendix A: Links**

The following links may be helpful to users of the AHRQ Patient Safety Indicators.

### **Patient Safety Indicators Version 4.1 Documents and Software**

Available at [http://www.qualityindicators.ahrq.gov/psi\\_download.htm](http://www.qualityindicators.ahrq.gov/psi_download.htm)

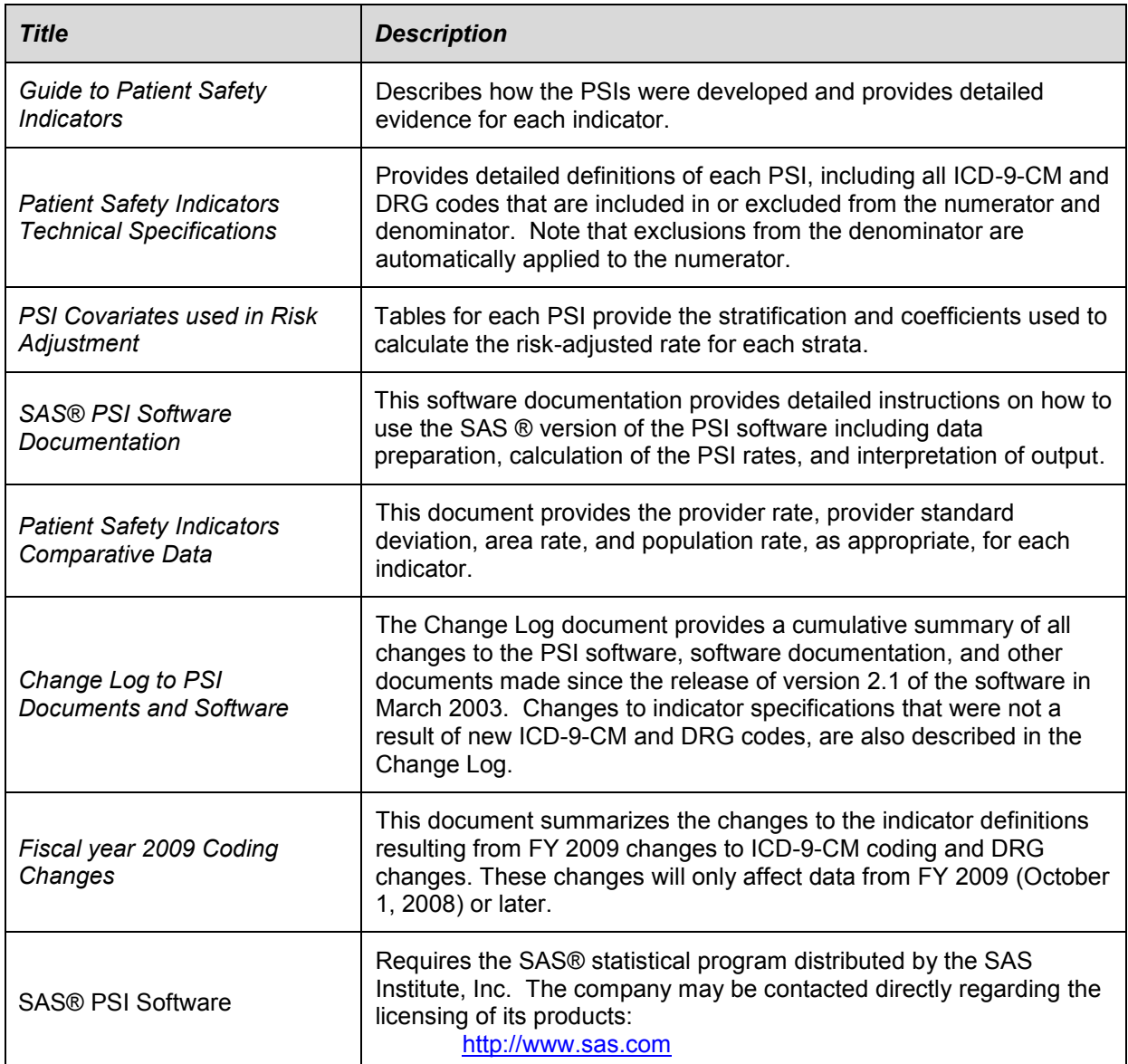

### **AHRQ QI Windows Application**

The AHRQ QI Windows Application calculates rates for all of the AHRQ Quality Indicators modules and does not require SAS®. It is available at:

[http://www.qualityindicators.ahrq.gov/winqi\\_download.htm](http://www.qualityindicators.ahrq.gov/winqi_download.htm)

#### **Additional Documents**

The following documents are available within the "Documentation" section of the AHRQ QI Downloads Web page:

[\(http://www.qualityindicators.ahrq.gov/downloads.htm\)](http://www.qualityindicators.ahrq.gov/downloads.htm).

*Refinement of the HCUP Quality Indicators (Technical Review), May 2001 Refinement of the HCUP Quality Indicators (Summary), May 2001 Measures of Patient Safety Based on Hospital Administrative Data - The Patient Safety Indicators, August 2002* 

*Measures of Patient Safety Based on Hospital Administrative Data - The Patient Safety Indicators (Summary), August 2002*

In addition, these documents may be accessed at the AHRQ QI Documentation Web page:

<http://www.qualityindicators.ahrq.gov/documentation.htm>

- *Guidance for Using the AHRQ Quality Indicators for Hospital-level Public Reporting or Payment, August 2004*
- *AHRQ Summary Statement on Comparative Hospital Public Reporting, December 2005*
- *Appendix A: Current Uses of AHRQ Quality Indicators and Considerations for Hospital-level*
- *Comparison of Recommended Evaluation Criteria in Five E*xisting National Frameworks

The following documents can be viewed or downloaded from the page:

<http://www.qualityindicators.ahrq.gov/newsletter.htm>

- *2006 Area Level Indicator Changes*
- *Considerations in Public Reporting for the AHRQ QIs*
- *June 2005 Newsletter -* Contains the article, "Using Different Types of QI Rates"

#### **Other Tools and Information**

The PSI SAS software no longer incorporates the AHRQ Comorbidity software. Before running the PSI software, users who intend to calculate risk-adjusted rates using PSSASP3 will need to download and run the program that creates the comorbidity variables in the user's data file. The program is available at:

<http://www.hcup-us.ahrq.gov/toolssoftware/comorbidity/comorbidity.jsp>

Area indicators can be calculated using the modified Federal Information Processing Standards (FIPS) State/county code. A list of codes is available at:

<http://www.census.gov/popest/geographic/codes02.pdf>

AHRQ provides a free, on-line query system based on HCUP data that provides access to health statistics and information on hospital stays at the national, regional, and State level. It is available at:

<http://hcup.ahrq.gov/HCUPnet.asp>

### <span id="page-42-0"></span>**Appendix B: Using Different Types of QI Rates**

When should you use the observed, expected, risk adjusted, and/or smoothed rates generated by the AHRQ QI software? Here are some guidelines.

If the user's primary interest is to identify cases for further follow-up and quality improvement, then the observed rate would help to identify them. The observed rate is the raw rate generated by the QI software from the data the user provided. Areas for improvement can be identified by the magnitude of the observed rate compared to available benchmarks and/or by the number of patients impacted.

Additional breakdowns by the default patient characteristics used in stratified rates (e.g., age, gender, or payer) can further identify the target population. Target populations can also be identified by user-defined patient characteristics supplemented to the case/discharge level flags. Trend data can be used to measure change in the rate over time.

Another approach to identify areas to focus on is to compare the observed and expected rates. The expected rate is the rate the provider would have if it performed the same as the reference population given the provider's actual case-mix (e.g., age, gender, DRG, and comorbidity categories).

If the observed rate is higher than the expected rate (i.e., the ratio of observed/expected is greater than 1.0, or observed minus expected is positive), then the implication is that the provider performed worse than the reference population for that particular indicator. Users may want to focus on these indicators for quality improvement.

If the observed rate is lower than the expected rate (i.e., the ratio of observed/expected is less than 1.0, or observed minus expected is negative), then the implication is that the provider performed better than the reference population. Users may want to focus on these indicators for identifying best practices.

Users can also compare the expected rate to the population rate reported in the Comparative Data document to determine how their case-mix compares to the reference population. The population rate refers to the overall rate for the reference population. The reference population is defined in the Comparative Data Document. If the population rate is higher than the expected rate, then the provider's case-mix is less severe than the reference population. If the population rate is lower than the expected rate, then the provider's case-mix is more severe than the reference population.

We use this difference between the population rate and the expected rate to "adjust" the observed rate to account for the difference between the case-mix of the reference population and the provider's case-mix. This is the provider's risk-adjusted rate.

If the provider has a less severe case-mix, then the adjustment is positive (population rate > expected rate) and the risk-adjusted rate is higher than the observed rate. If the provider has a more severe casemix, then the adjustment is negative (population rate < expected rate) and the risk-adjusted rate is lower than the observed rate. The risk-adjusted rate is the rate the provider would have if it had the same casemix as the reference population given the provider's actual performance.

Finally, users can compare the risk-adjusted rate to the smoothed or "reliability-adjusted" rate to determine whether this difference between the risk-adjusted rate and reference population rate is likely to remain in the next measurement period. Smoothed rates are weighted averages of the population rate and the risk-adjusted rate, where the weight reflects the reliability of the provider's risk-adjusted rate.

A ratio of (smoothed rate - population rate) / (risk-adjusted rate - population rate) greater than 0.80 suggests that the difference is likely to persist (whether the difference is positive or negative). A ratio less than 0.80 suggests that the difference may be due in part to random differences in patient characteristics (patient characteristics that are not observed and controlled for in the risk-adjustment model). In general, users may want to focus on areas where the differences are more likely to persist.